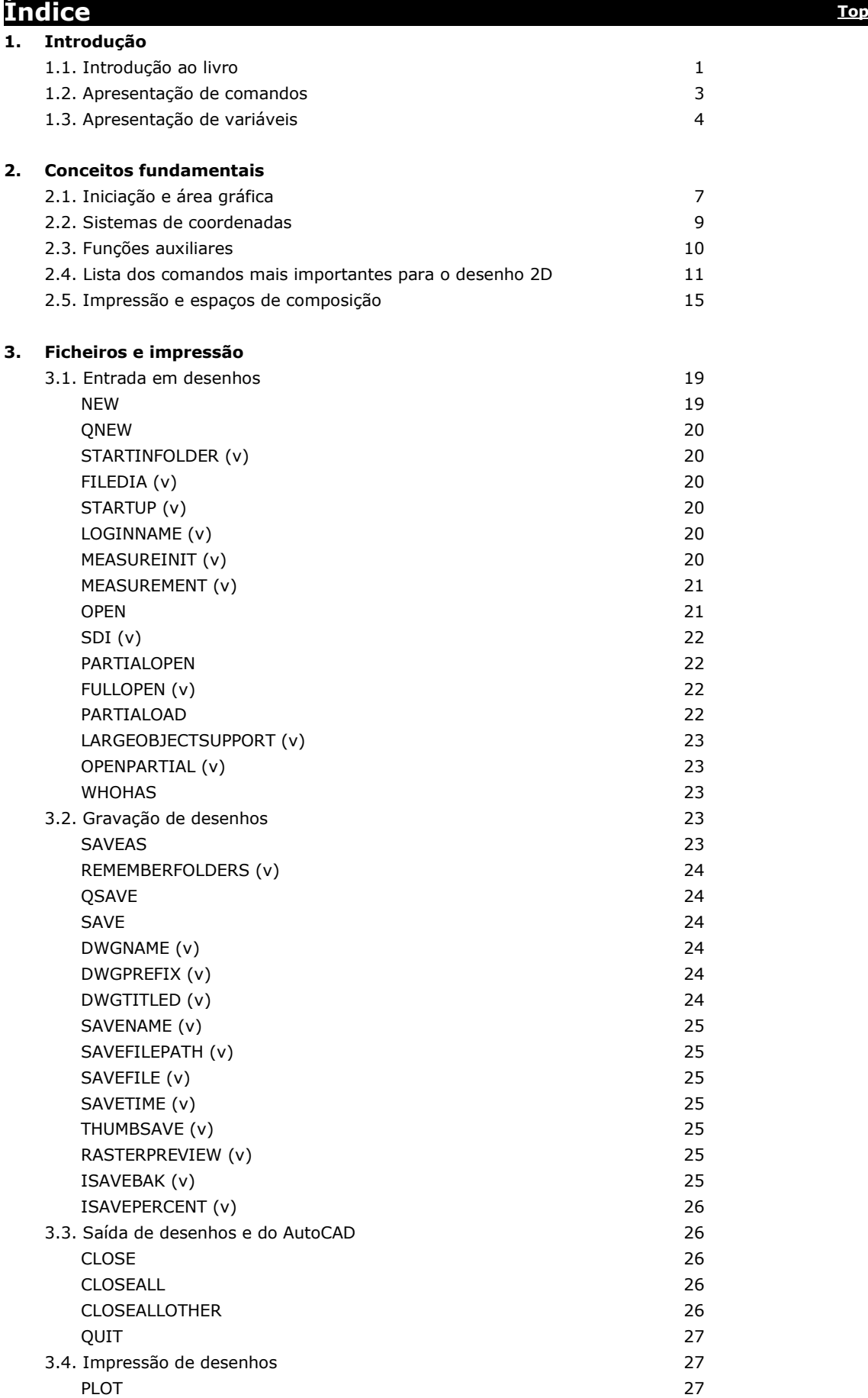

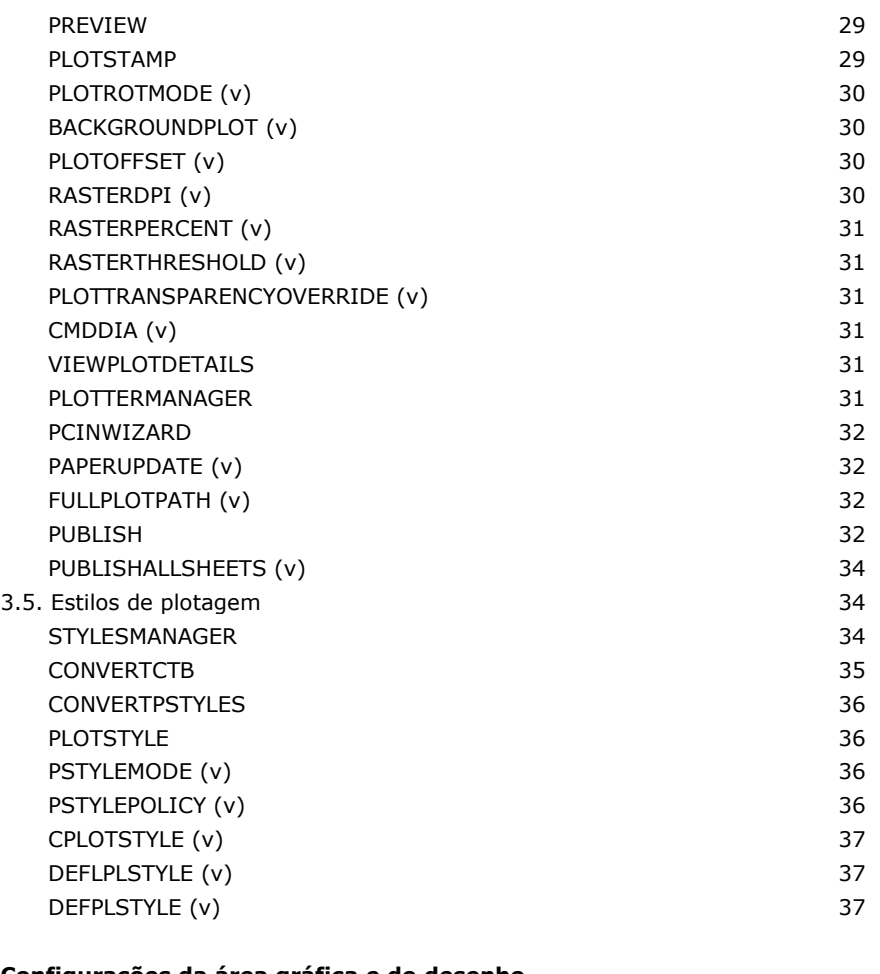

# **4. Configurações da área gráfica e do desenho**

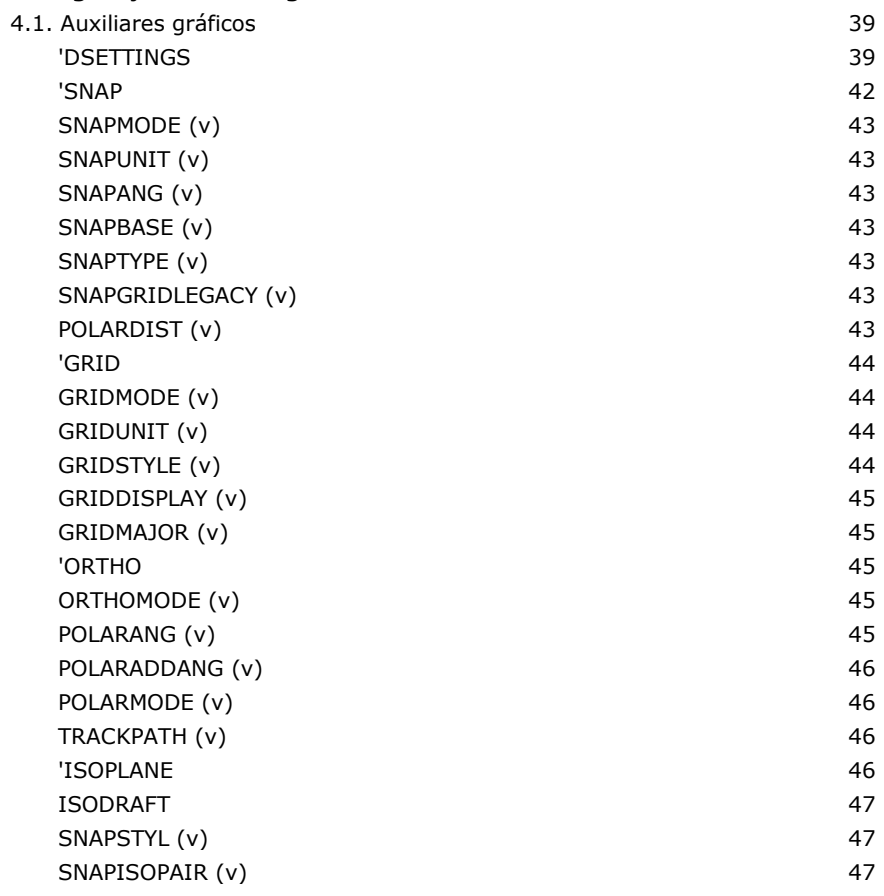

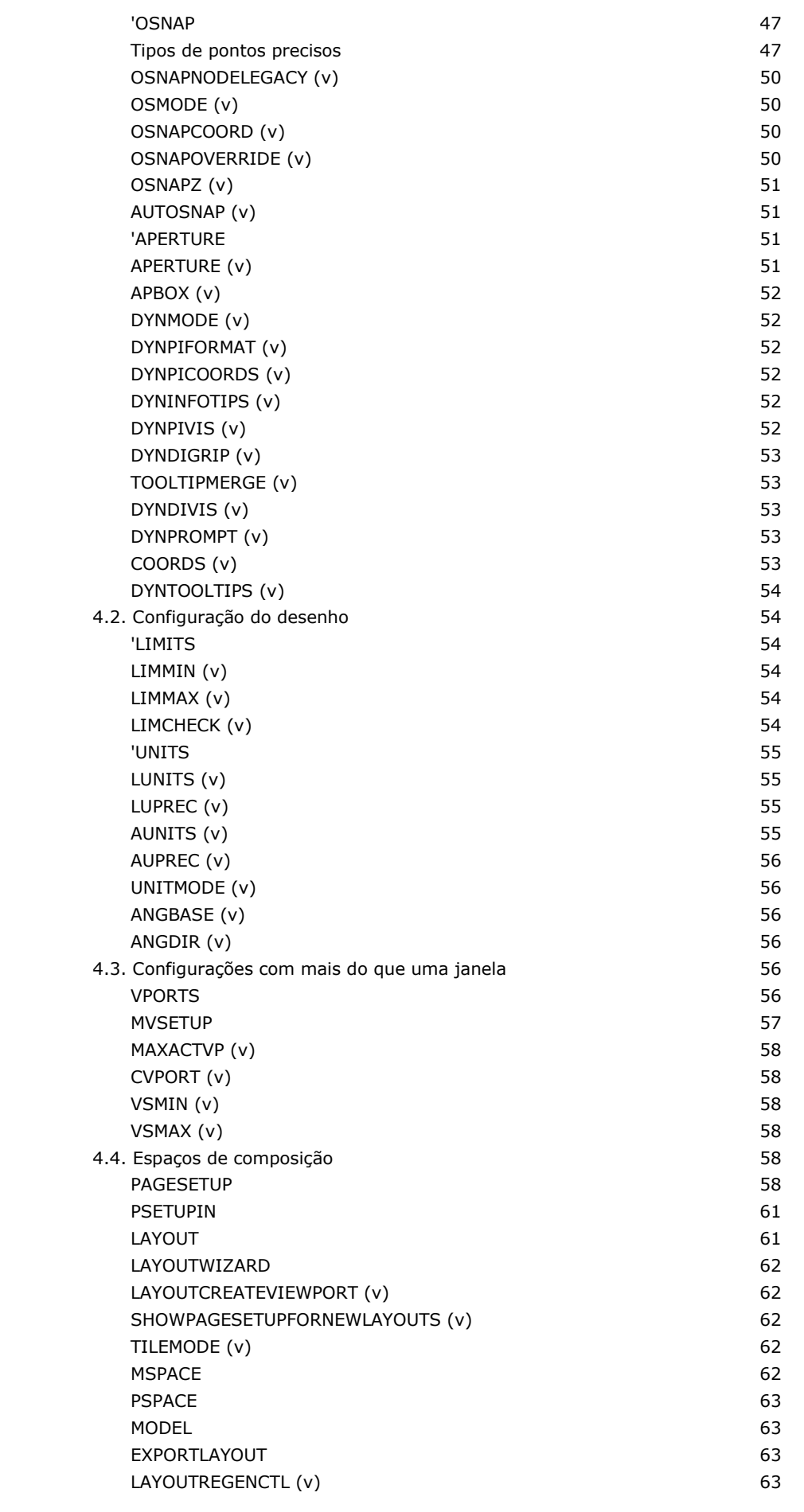

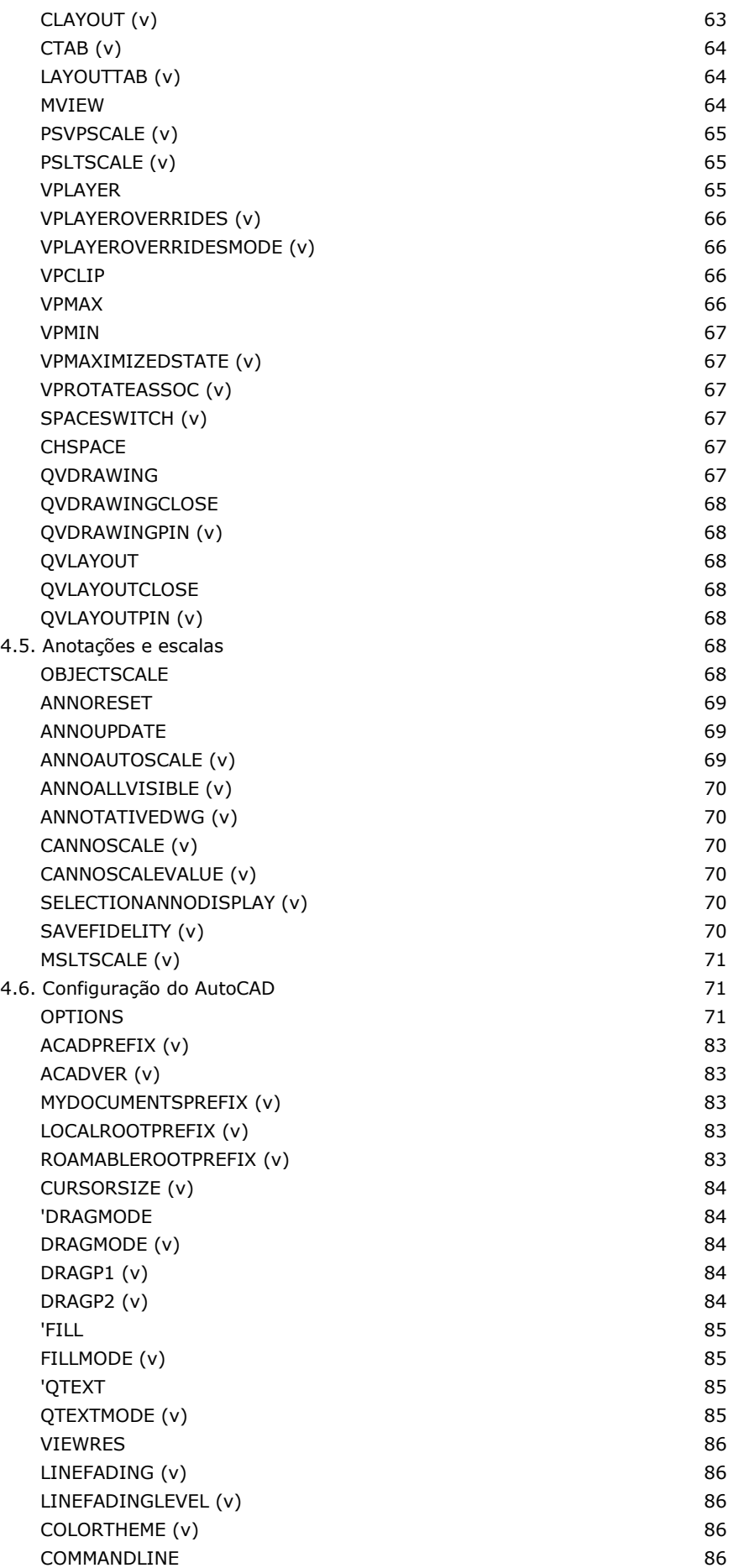

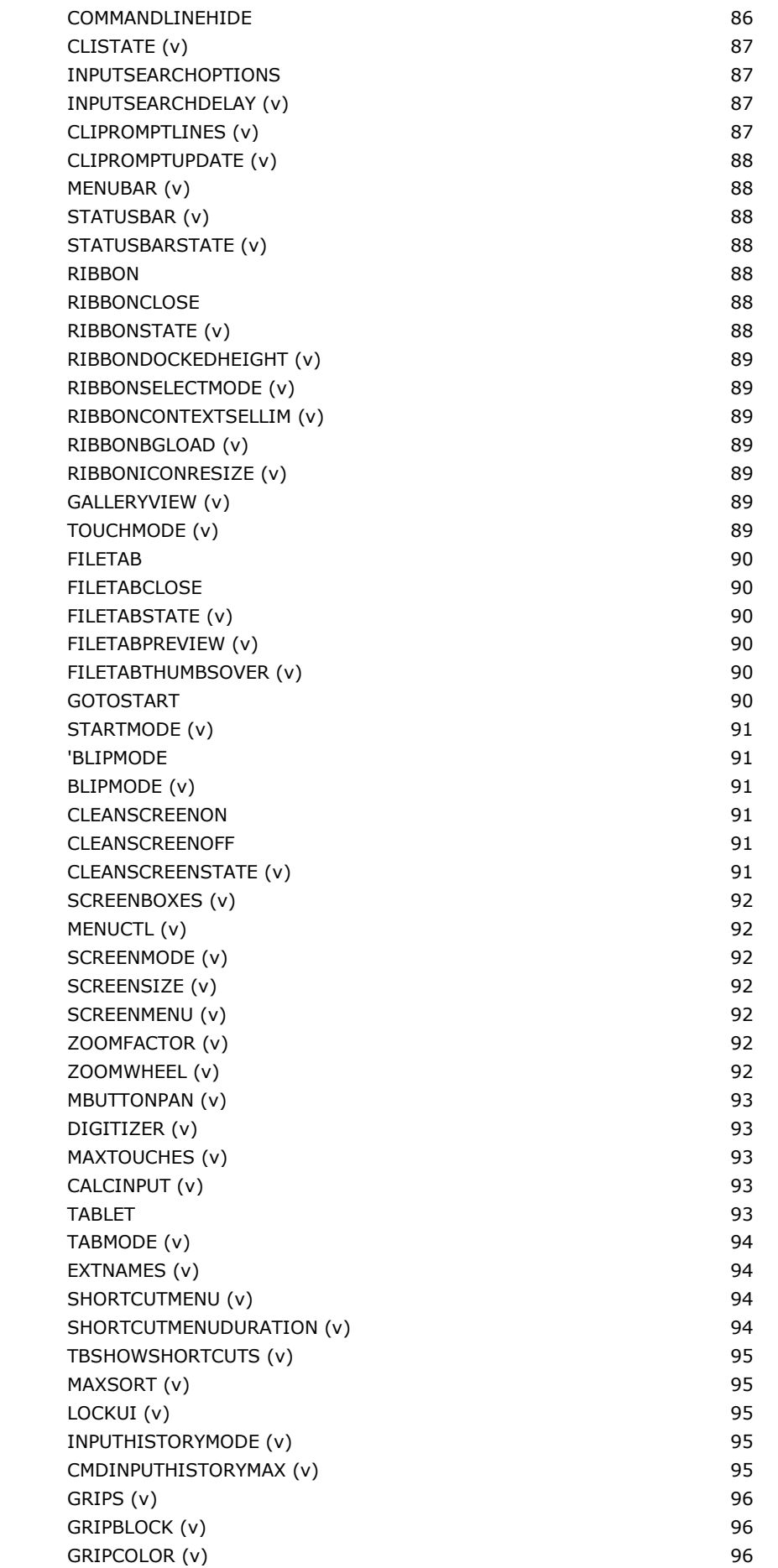

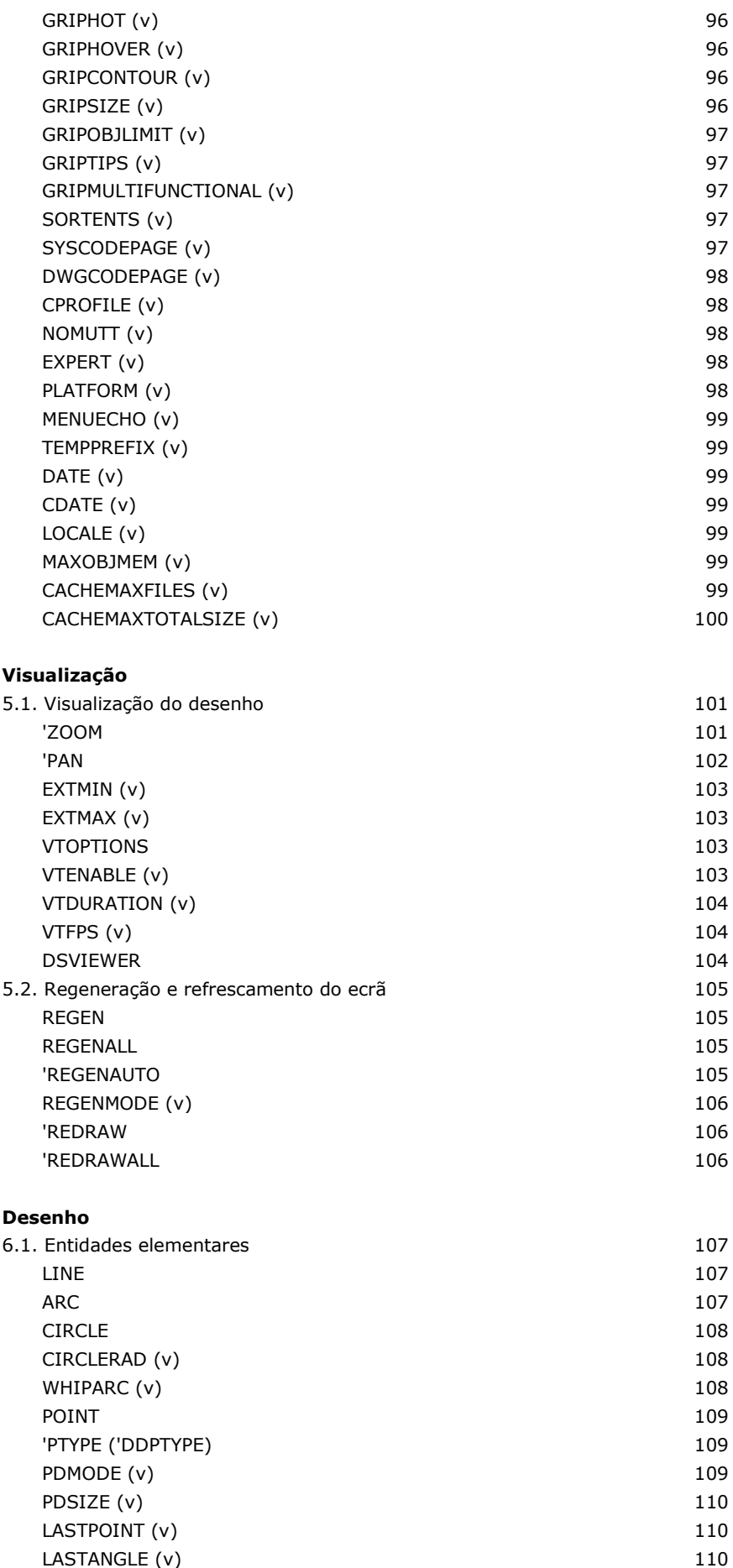

**5. Visualização**

**6. Desenho**

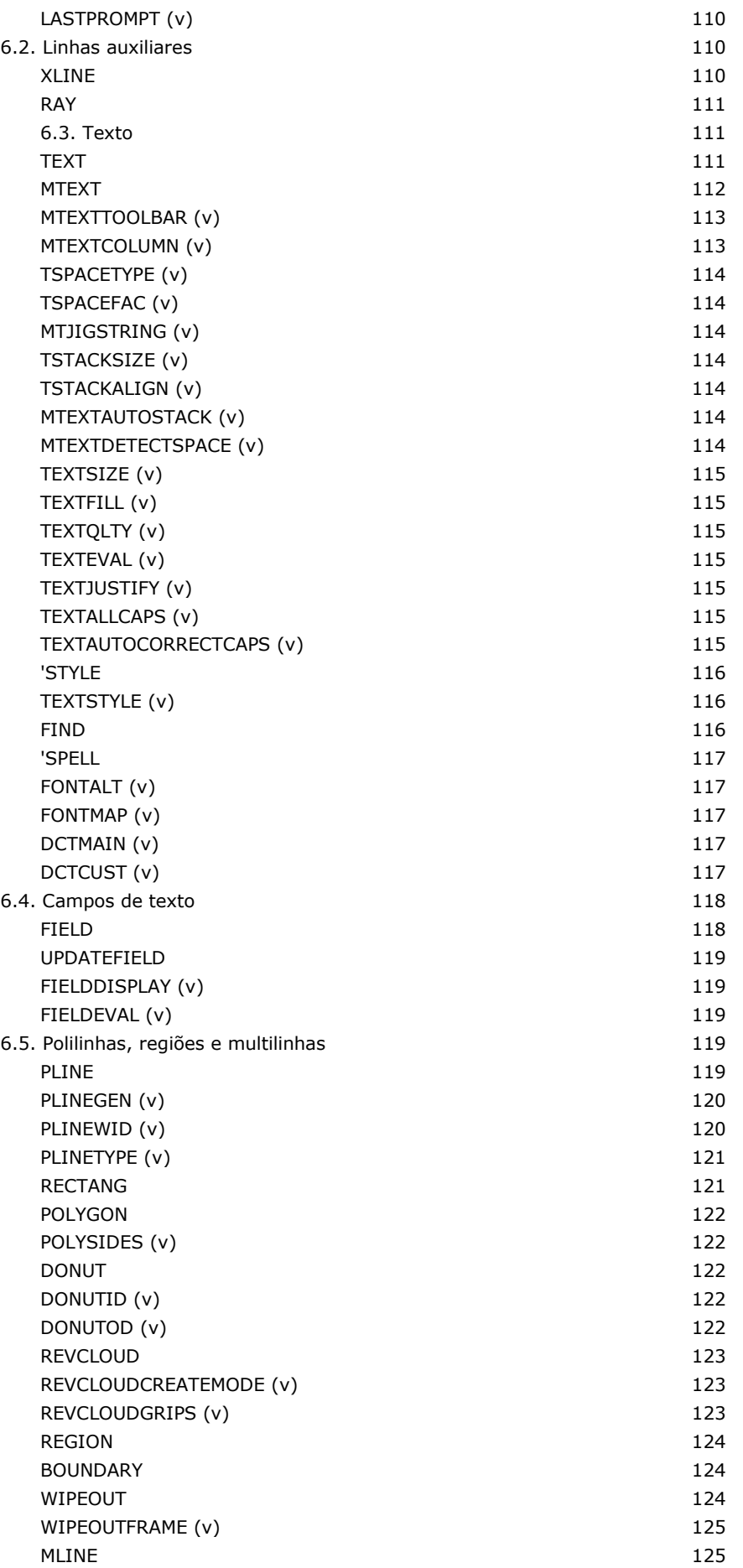

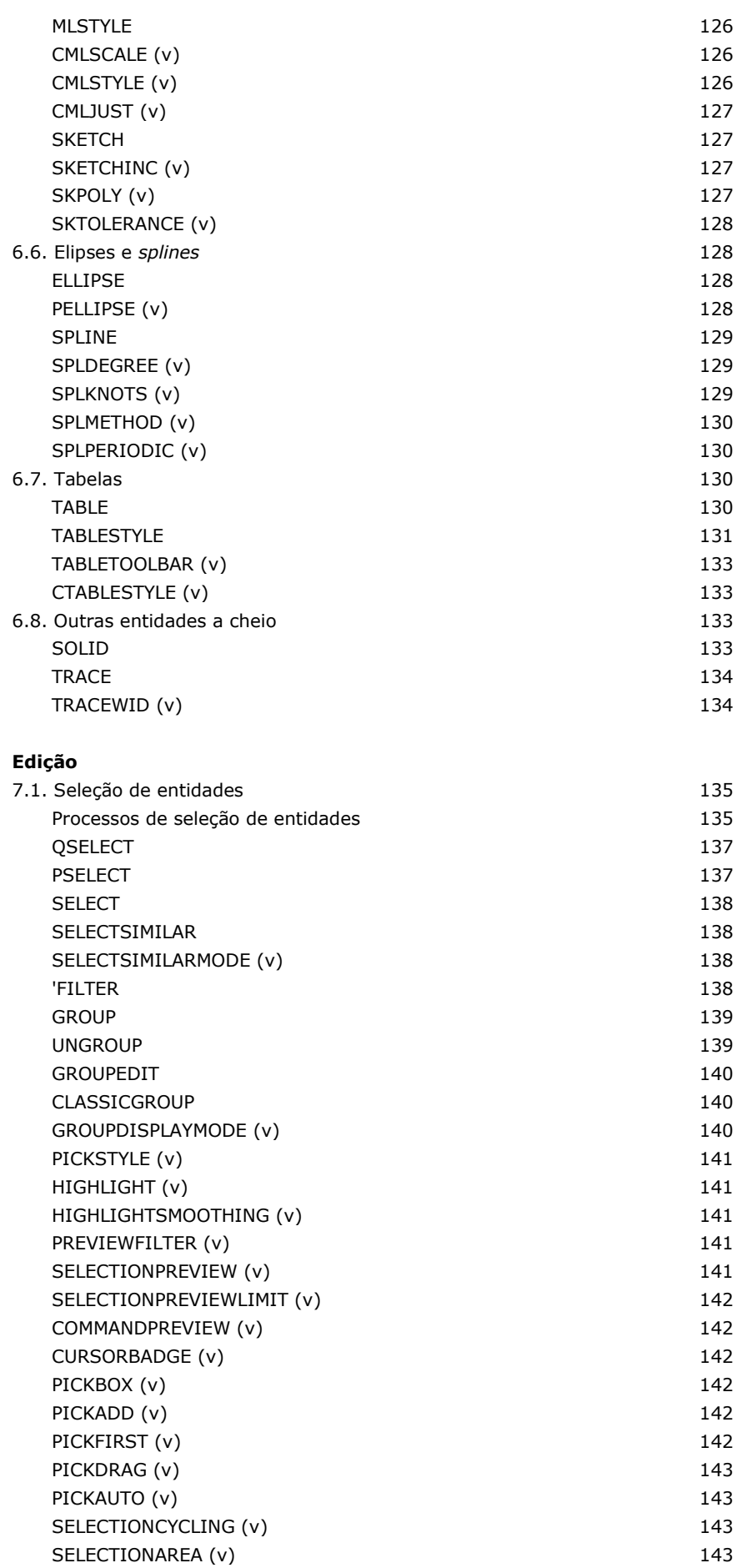

**7. Edição**

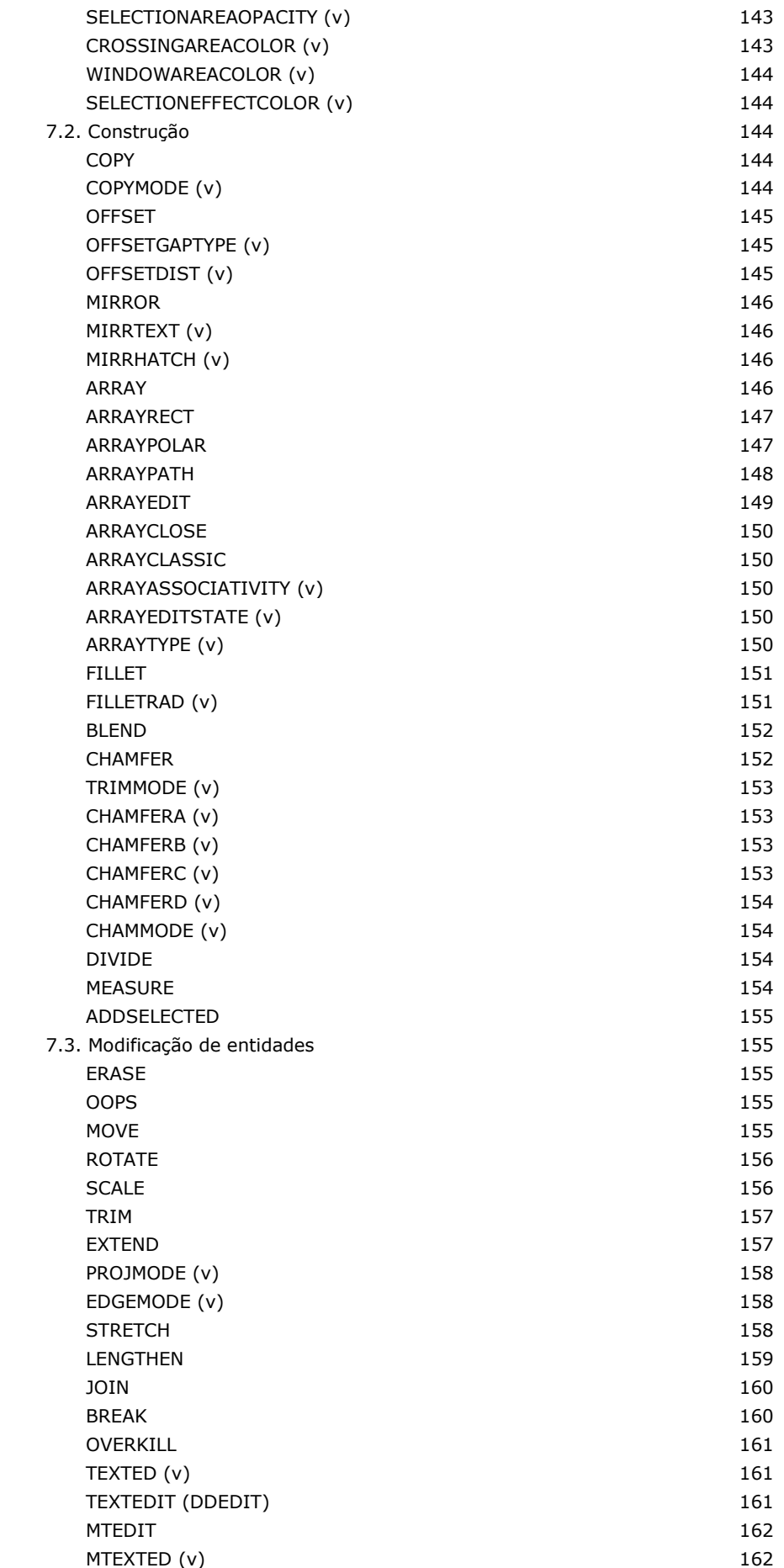

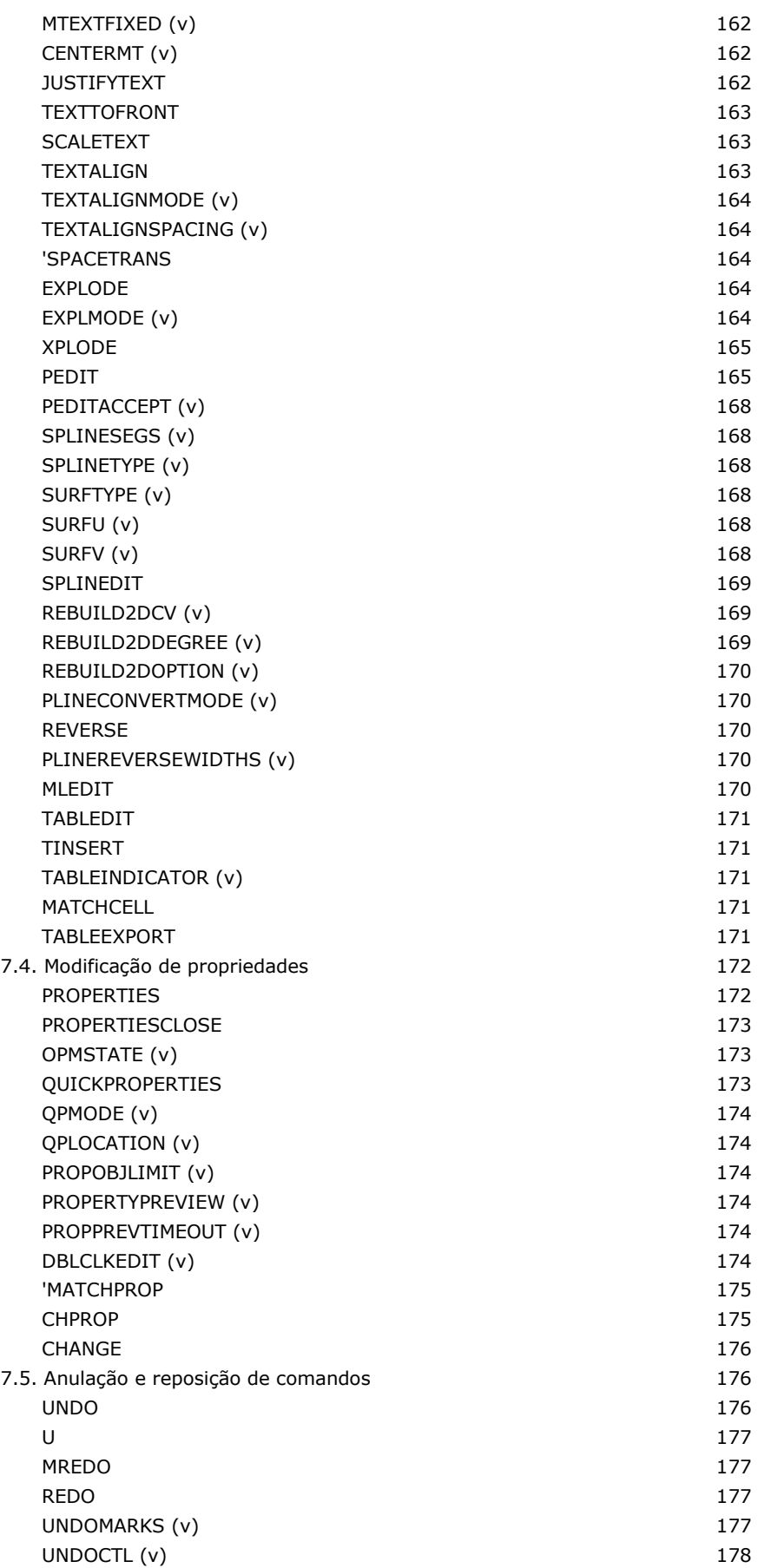

## **8. Propriedades de entidades**

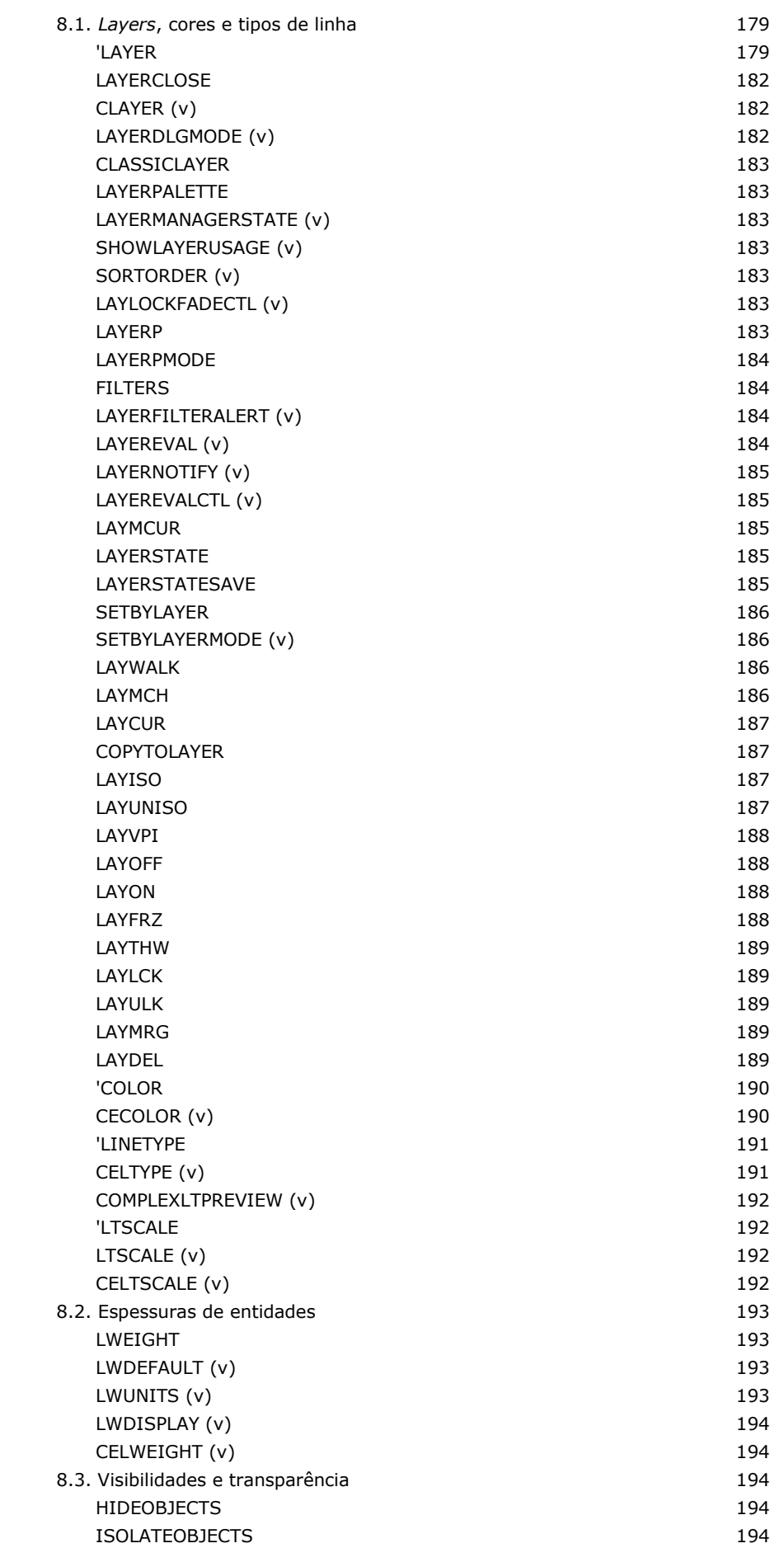

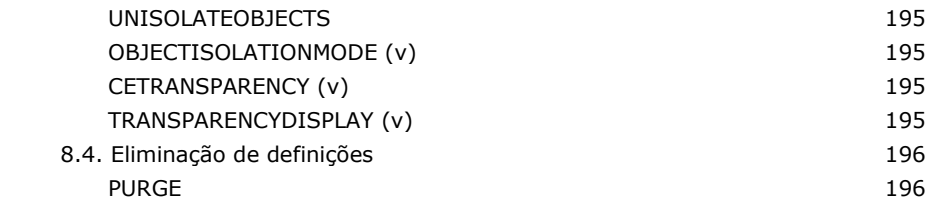

## **9. Auxílio e averiguação**

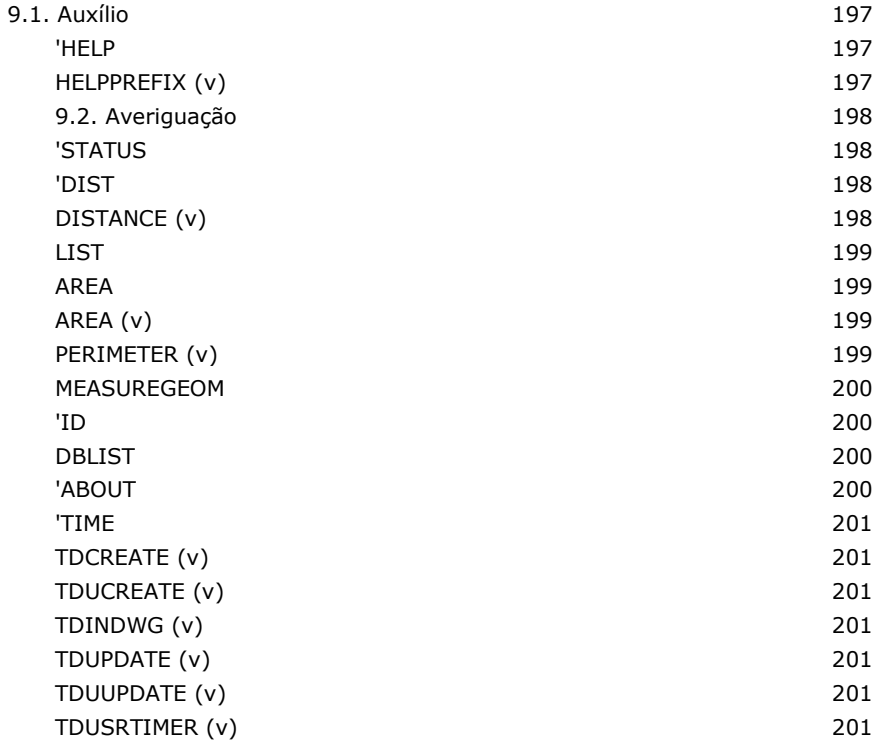

### **10. Blocos e atributos**

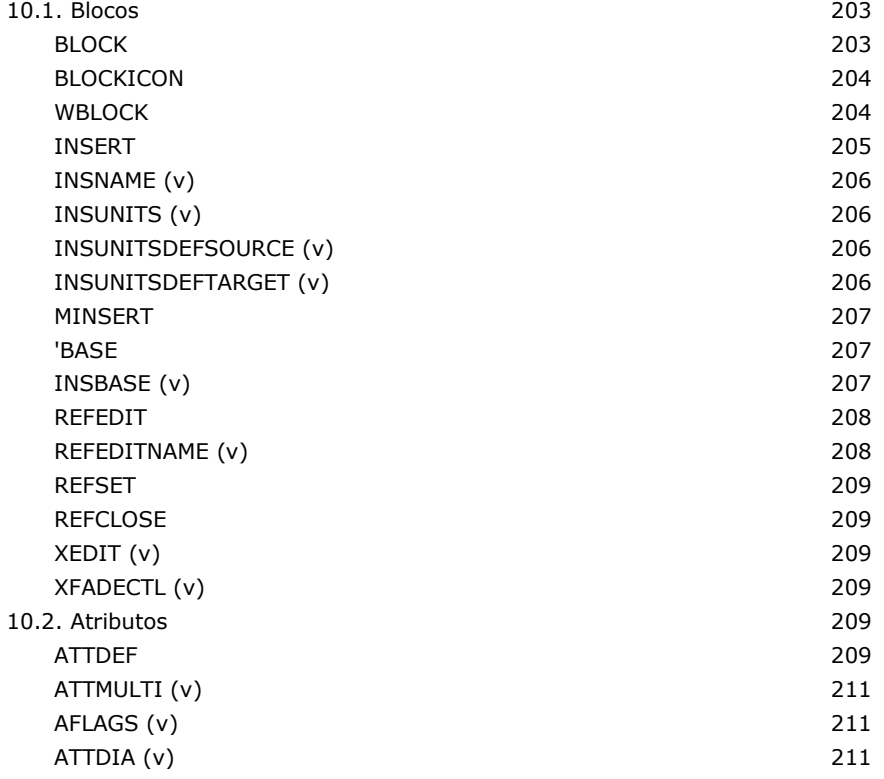

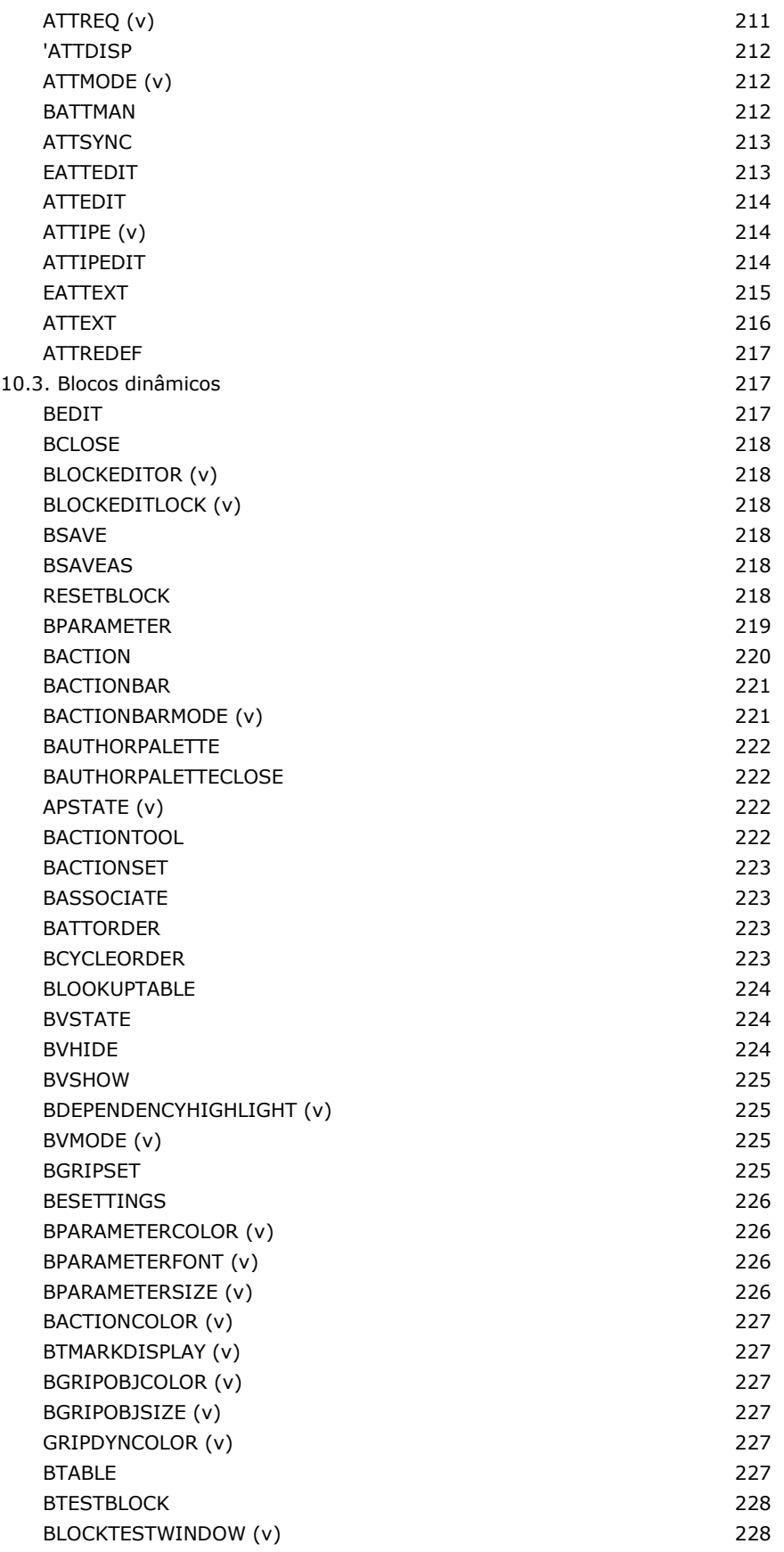

## **11. Cotagem**

11.1. Criação de cotas 229

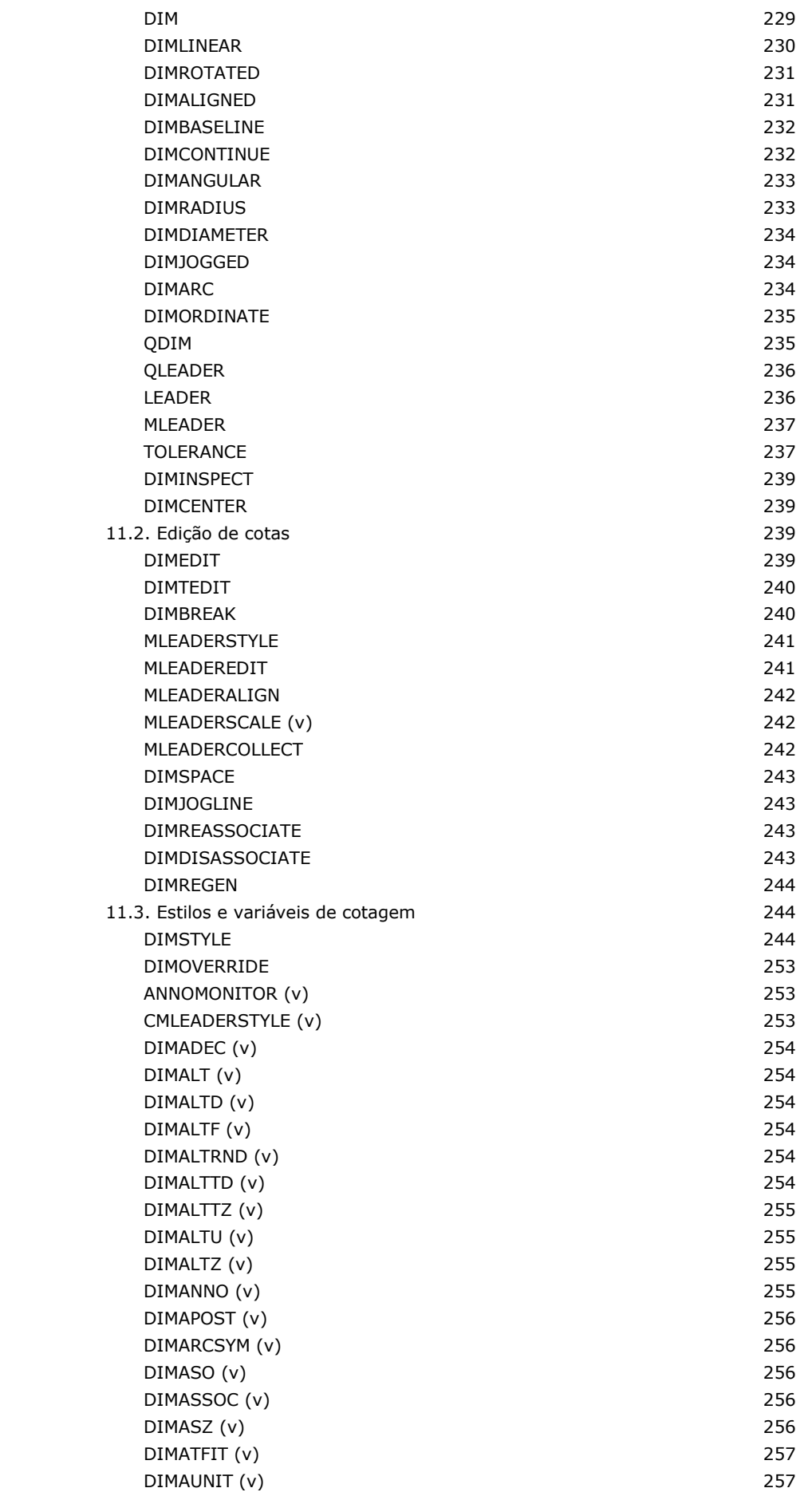

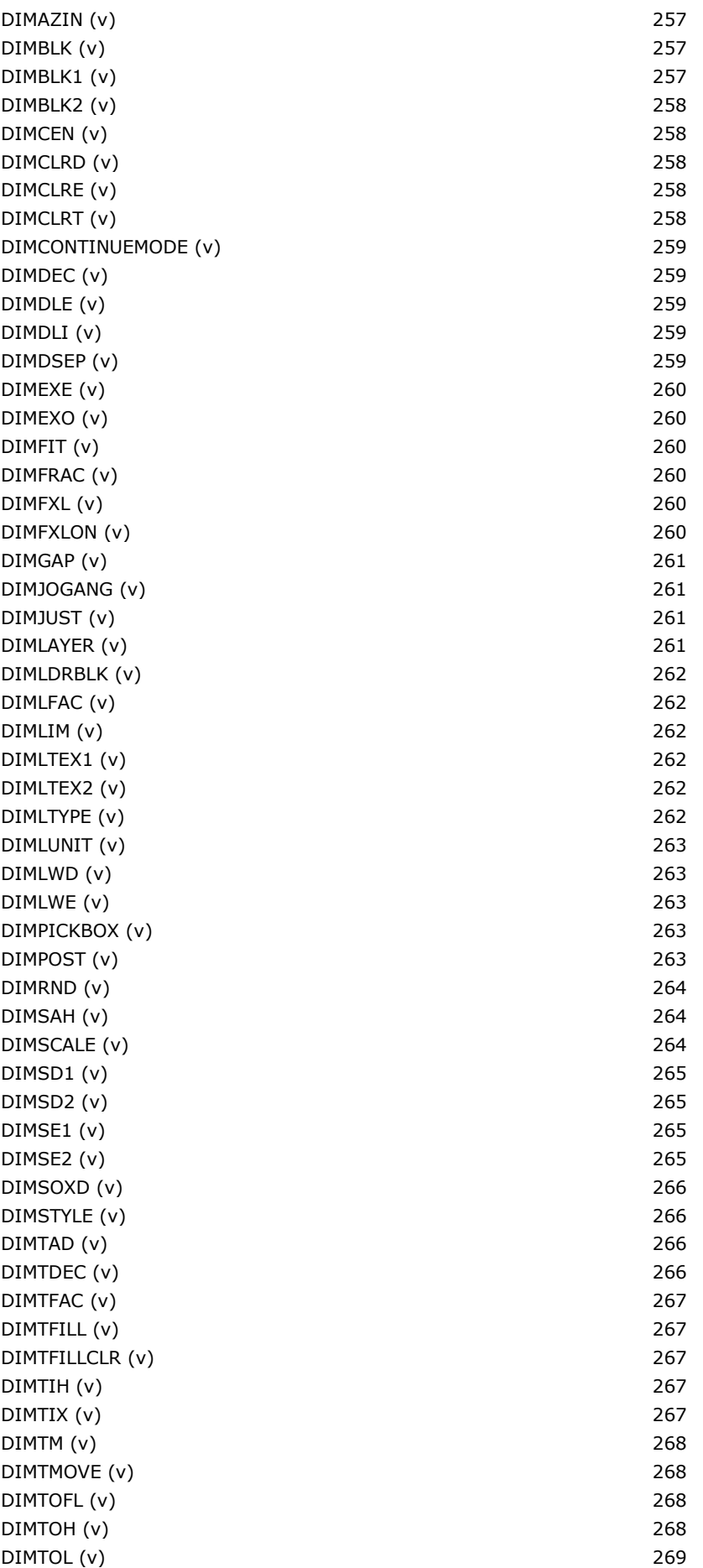

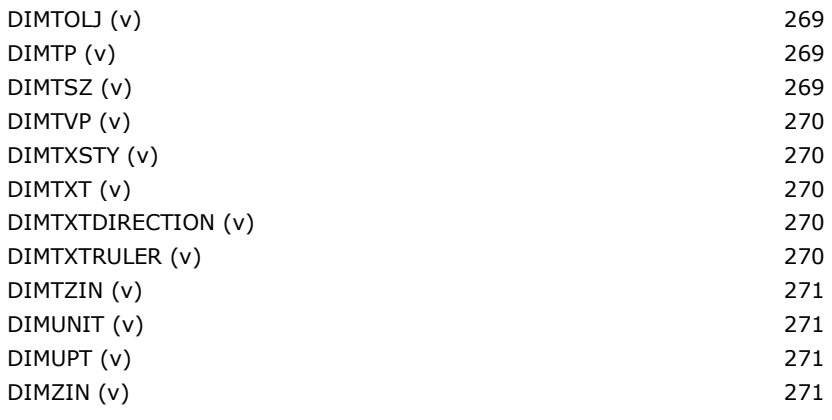

#### **12. Tramas**

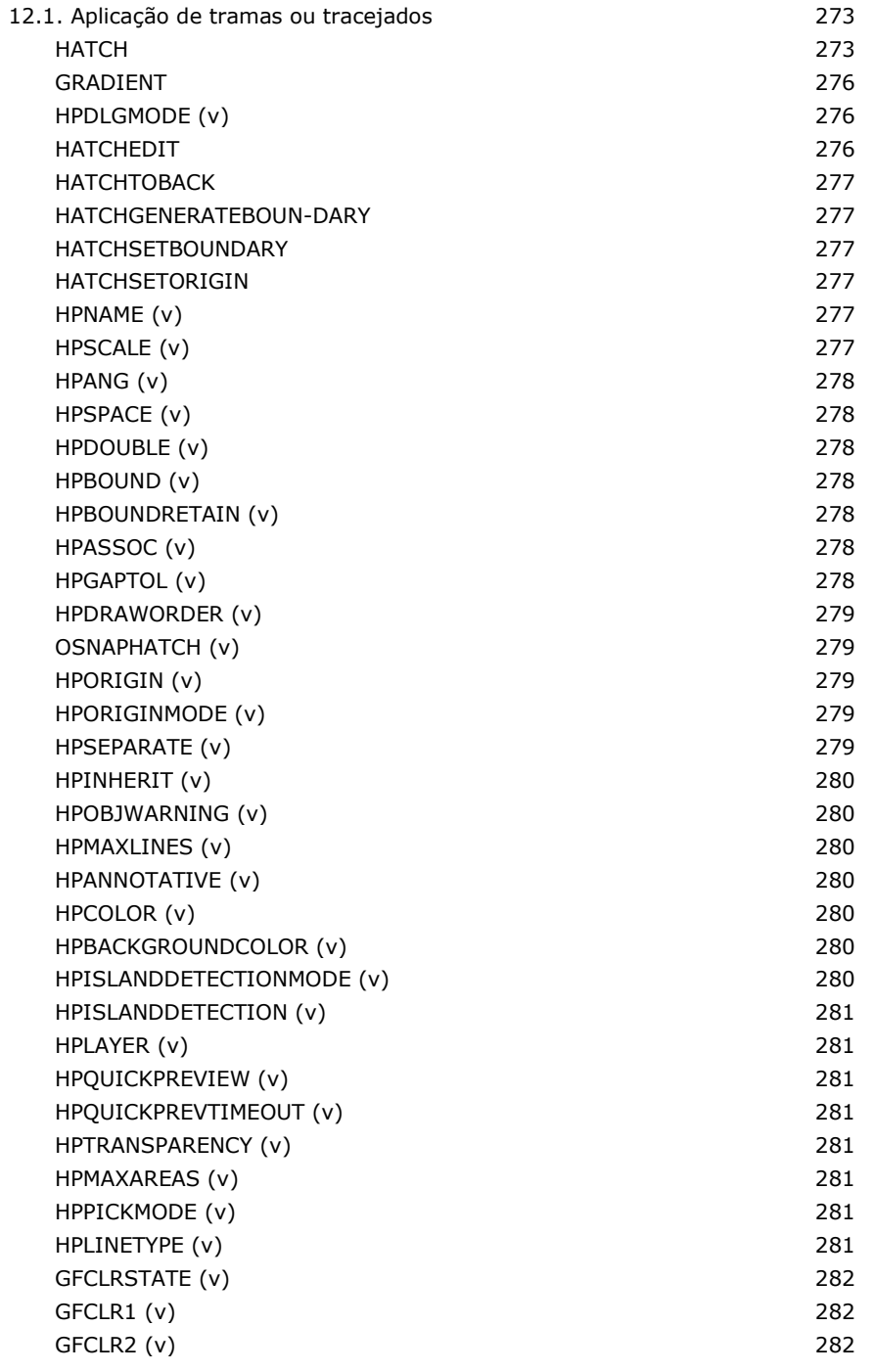

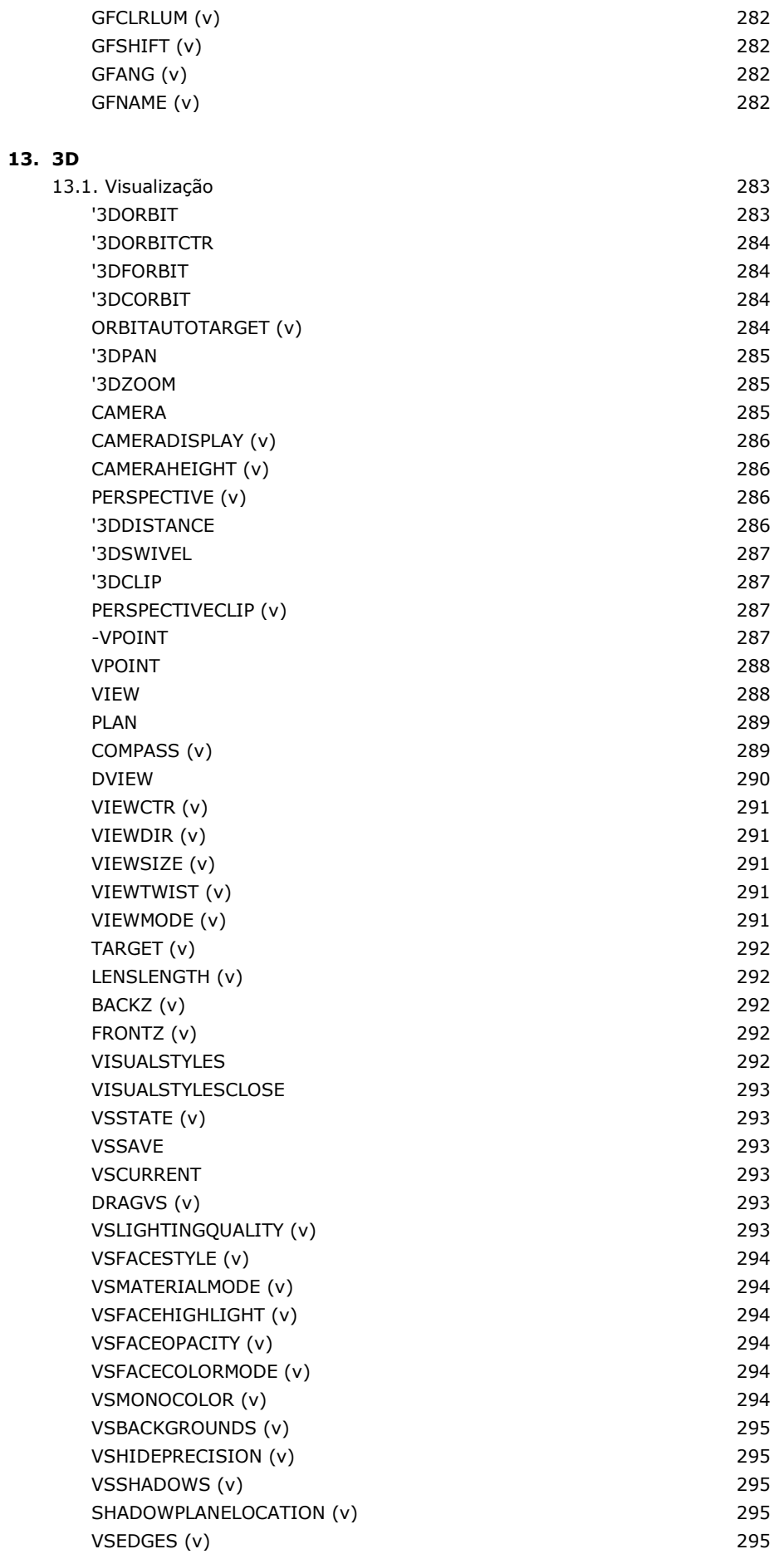

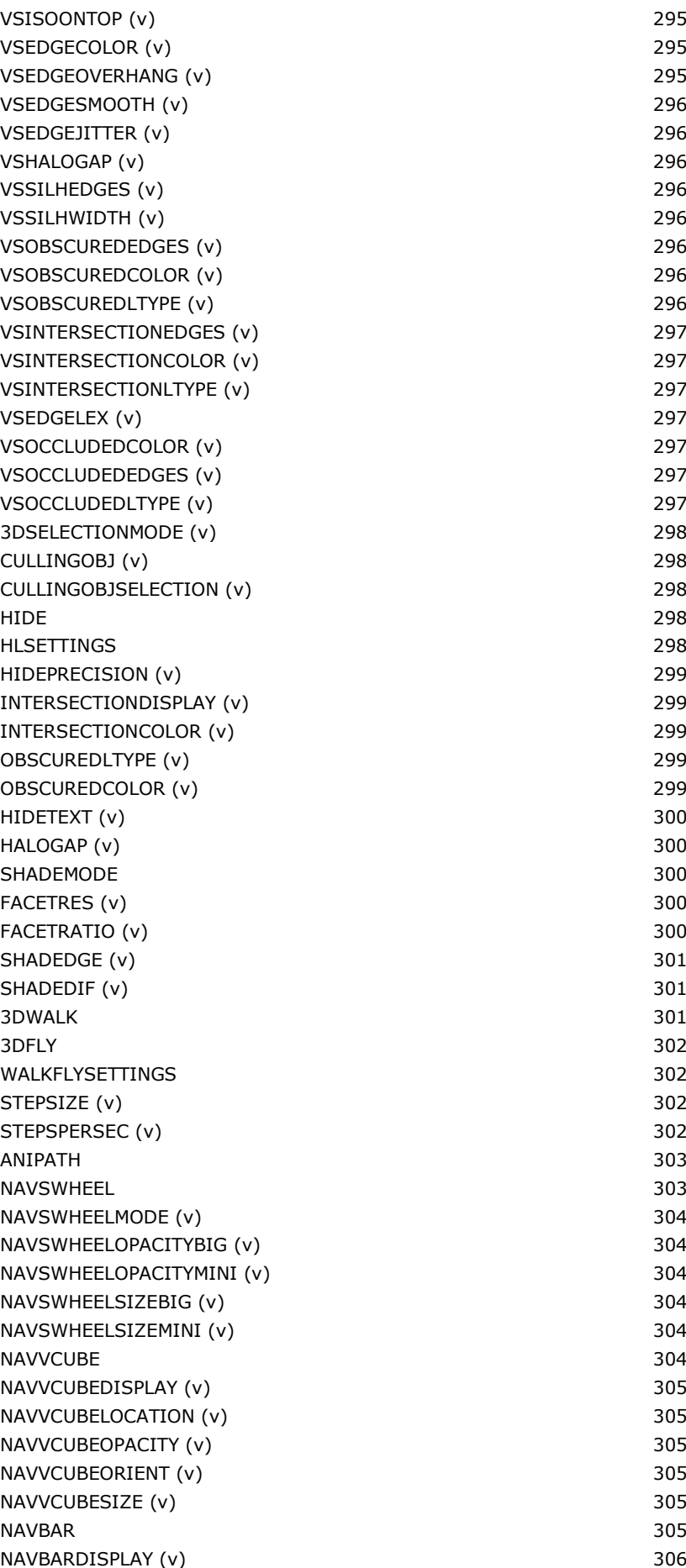

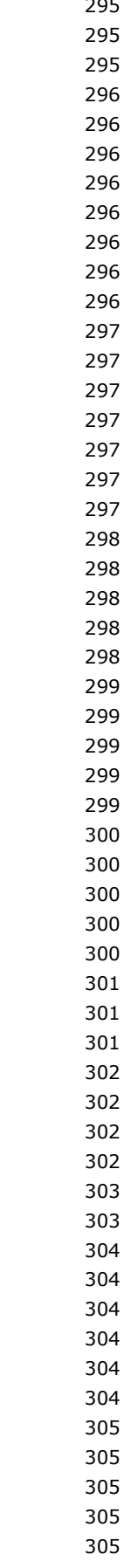

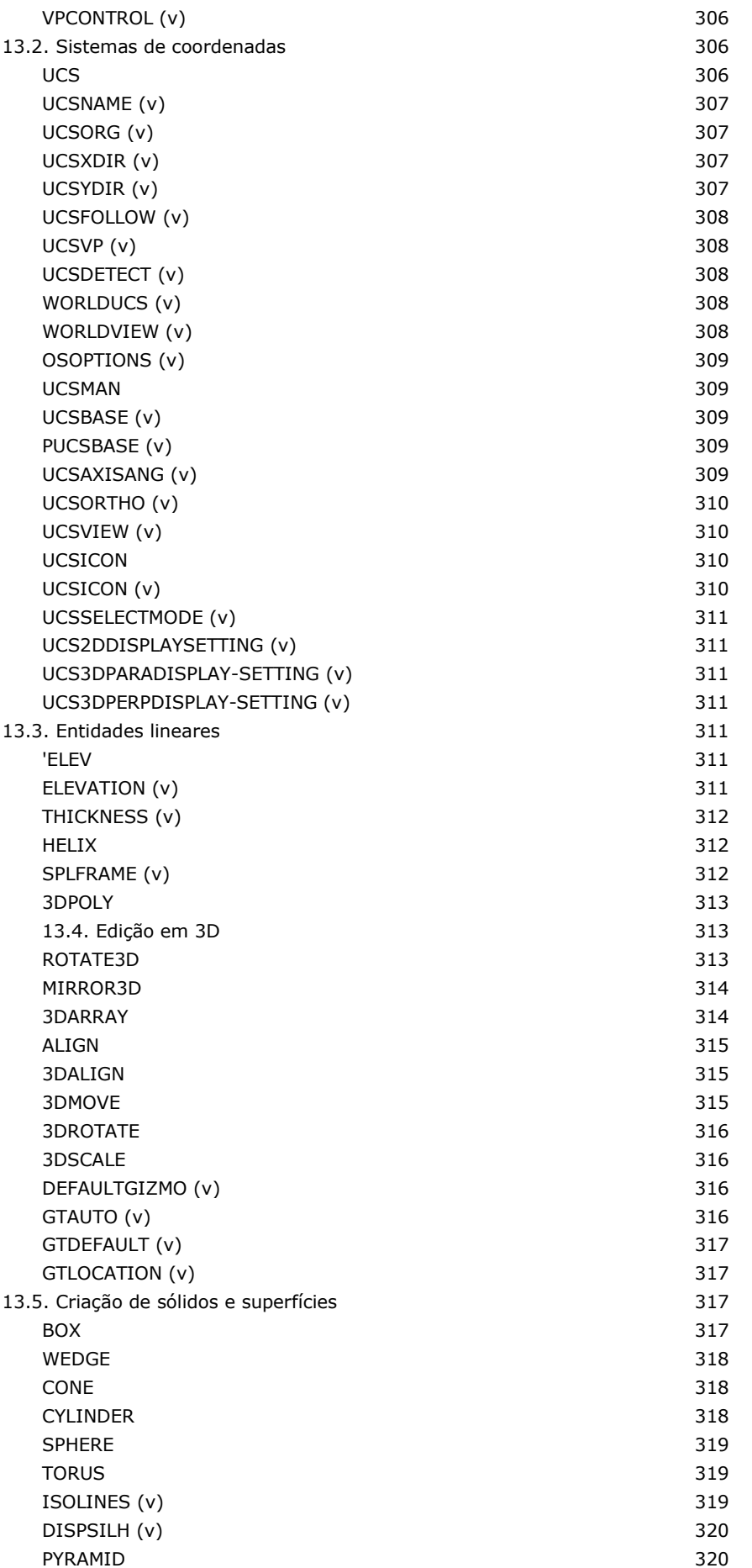

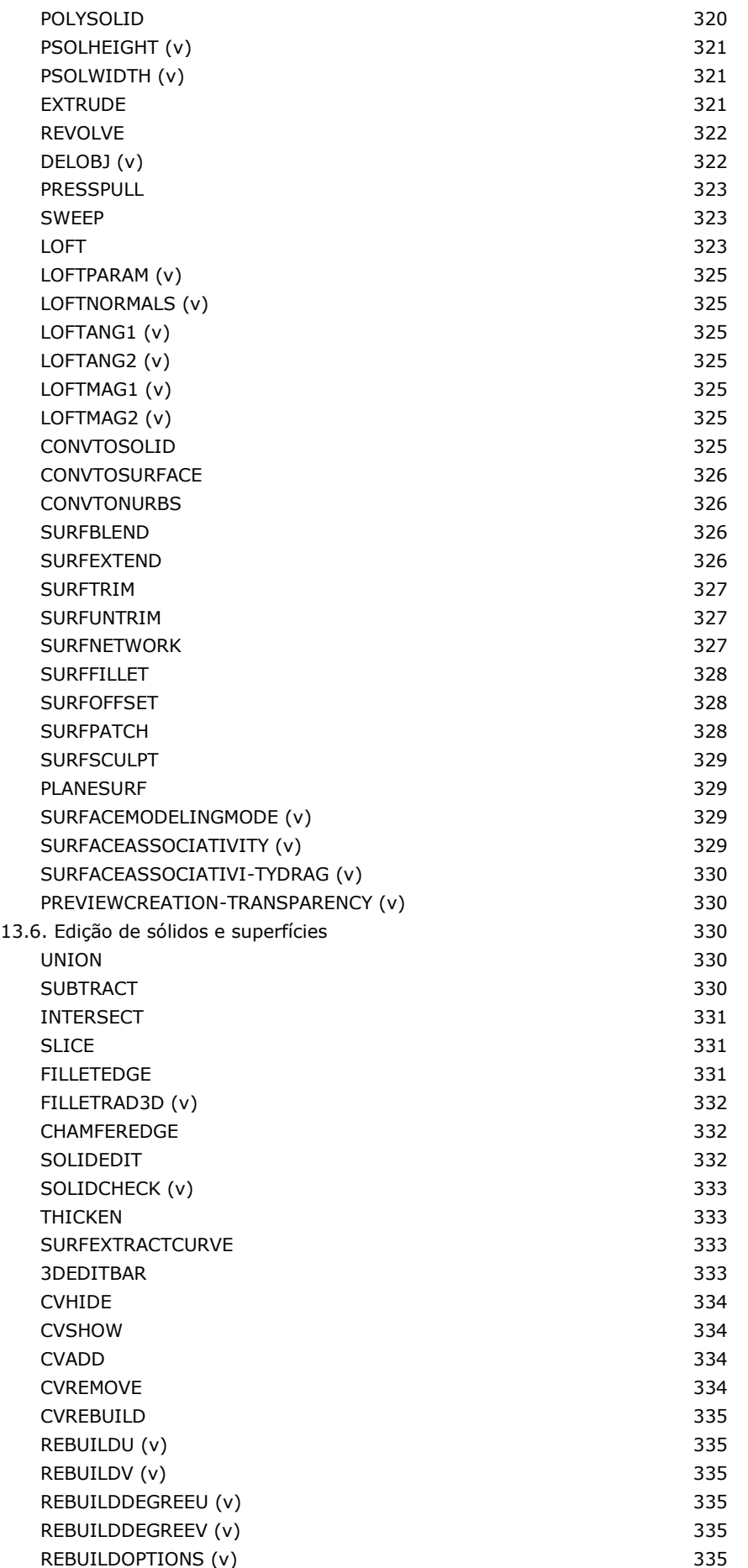

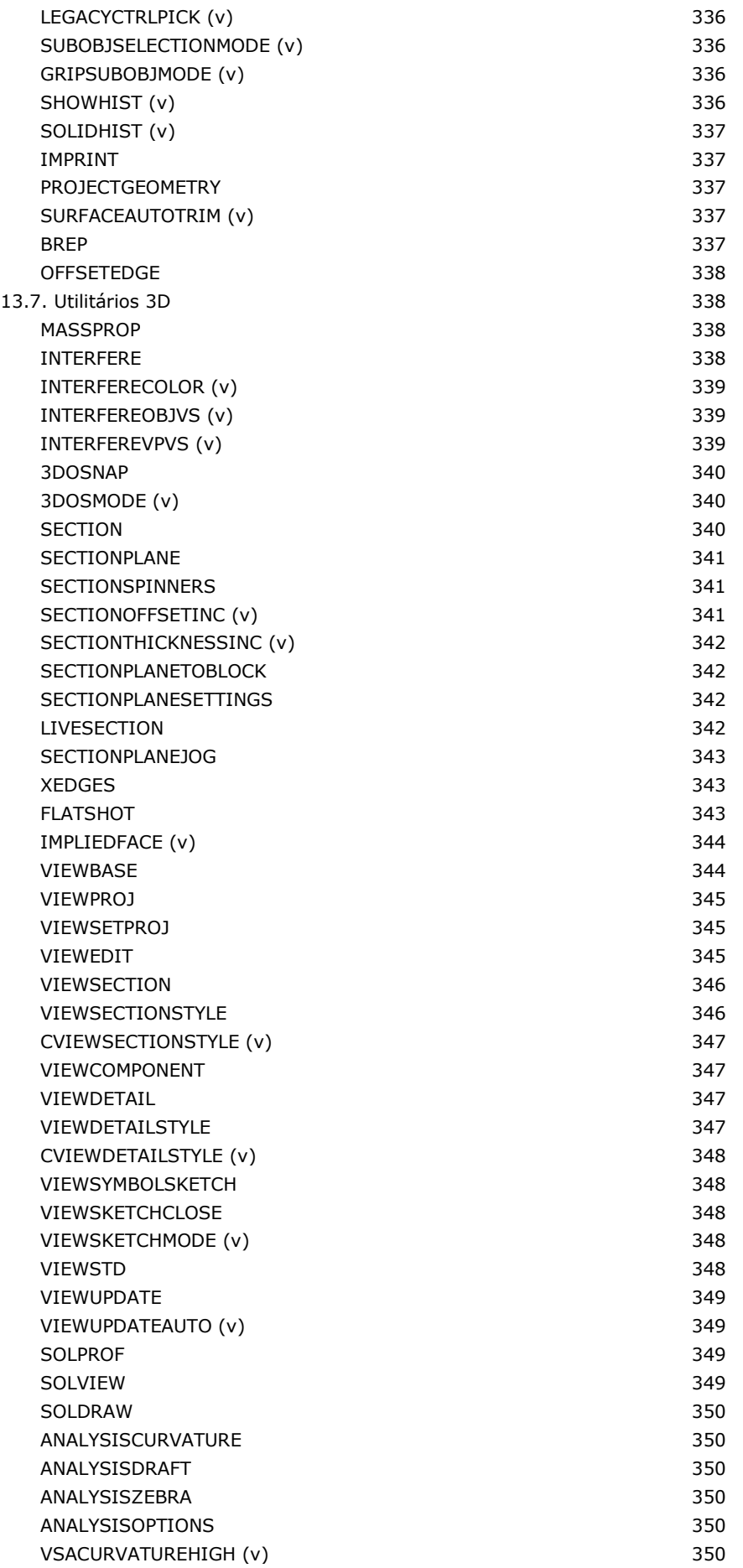

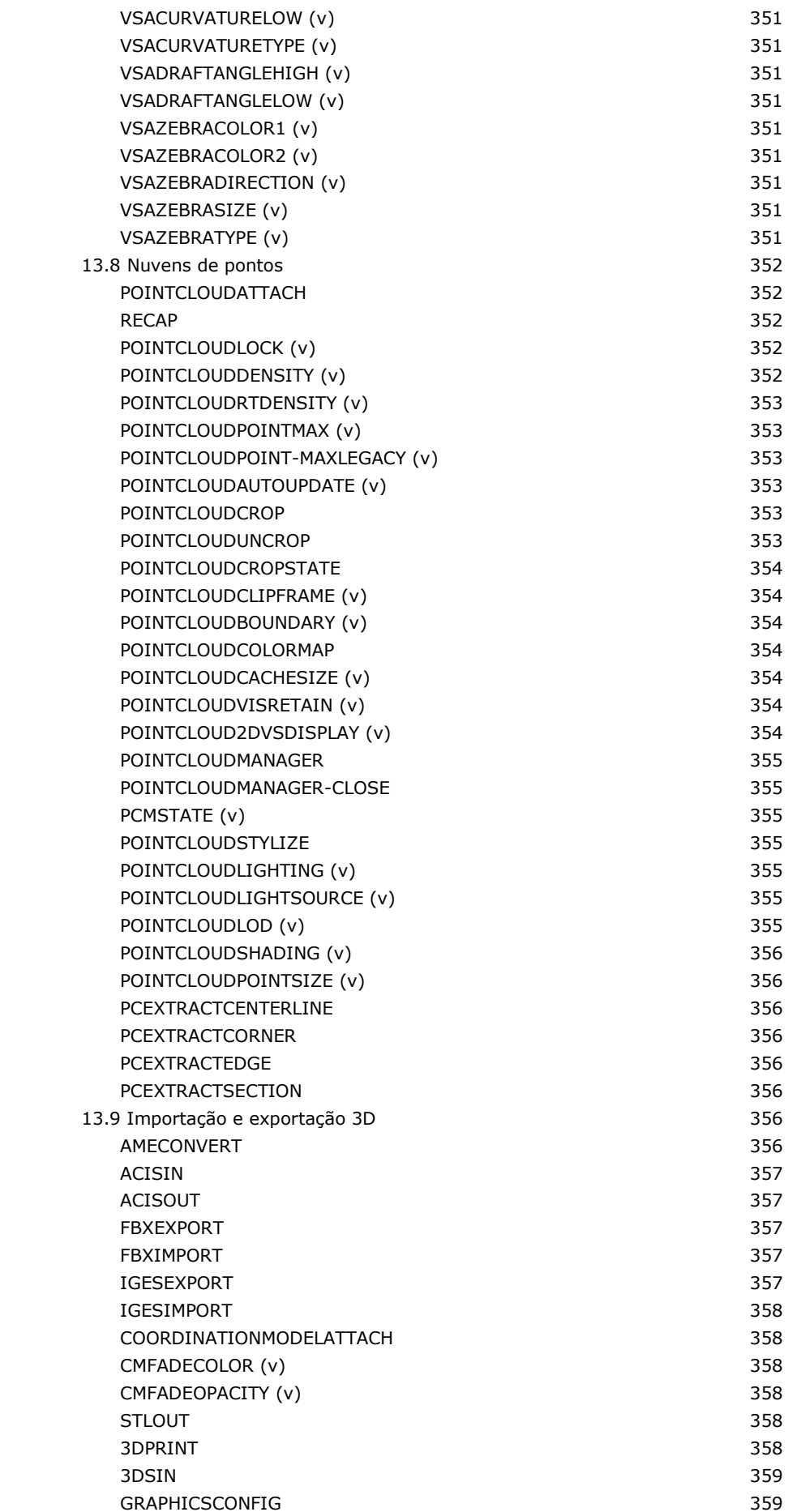

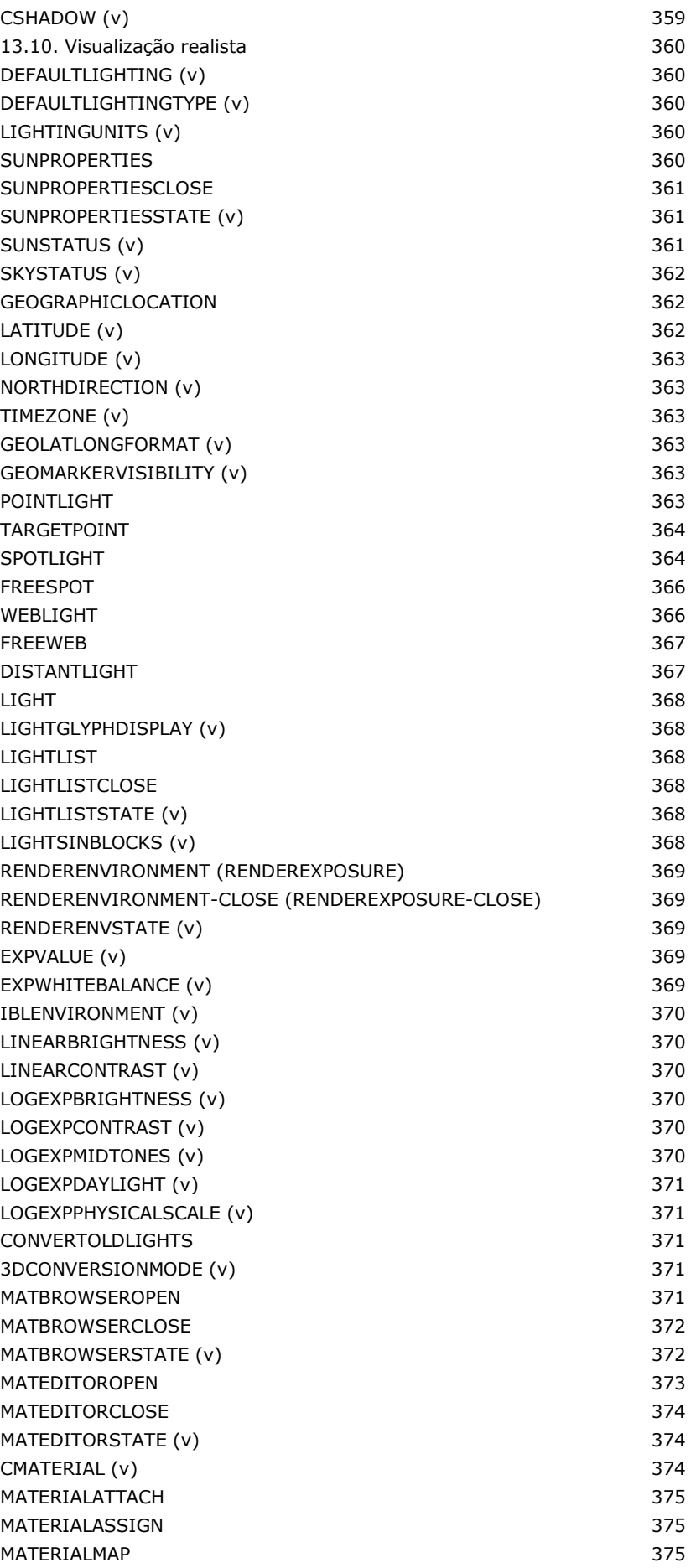

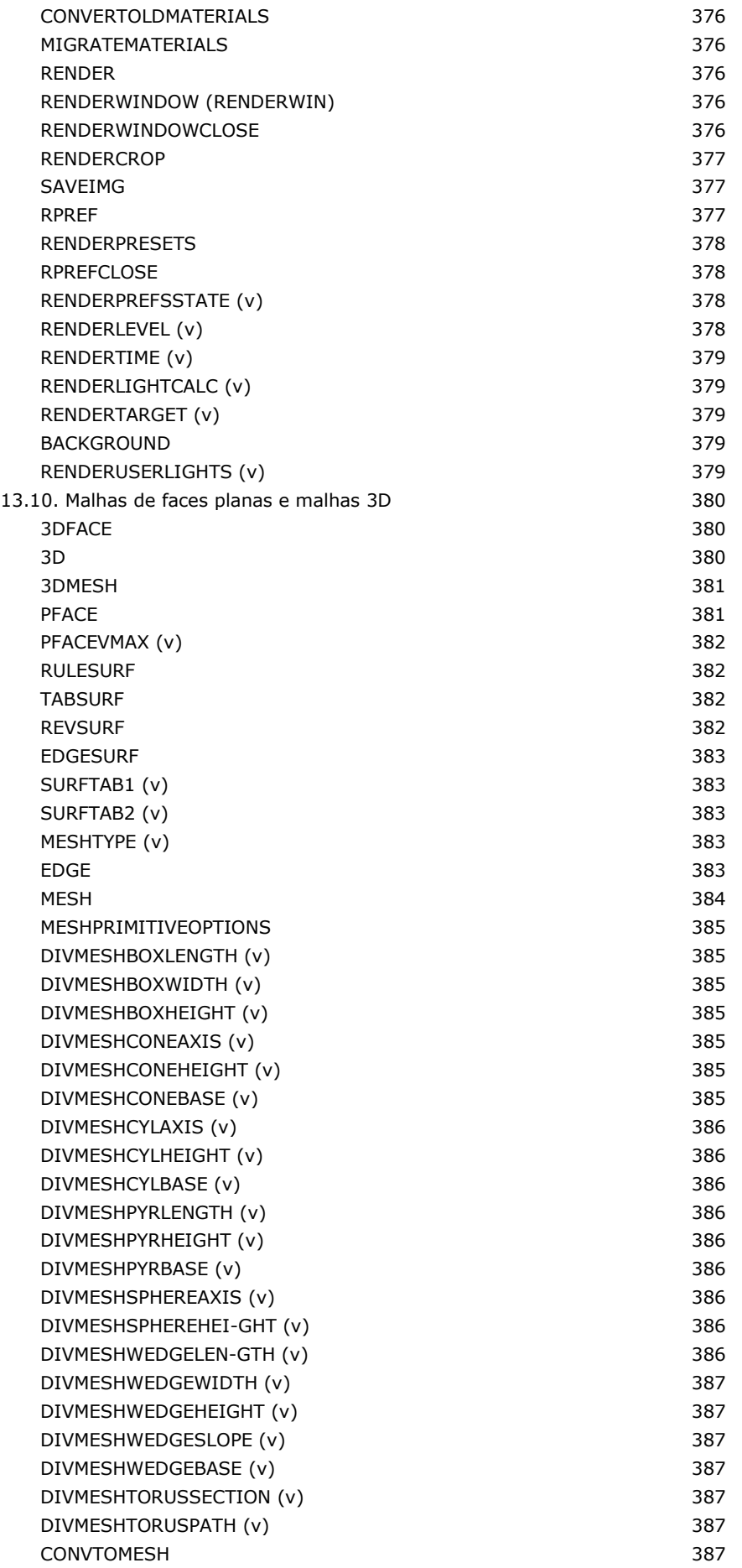

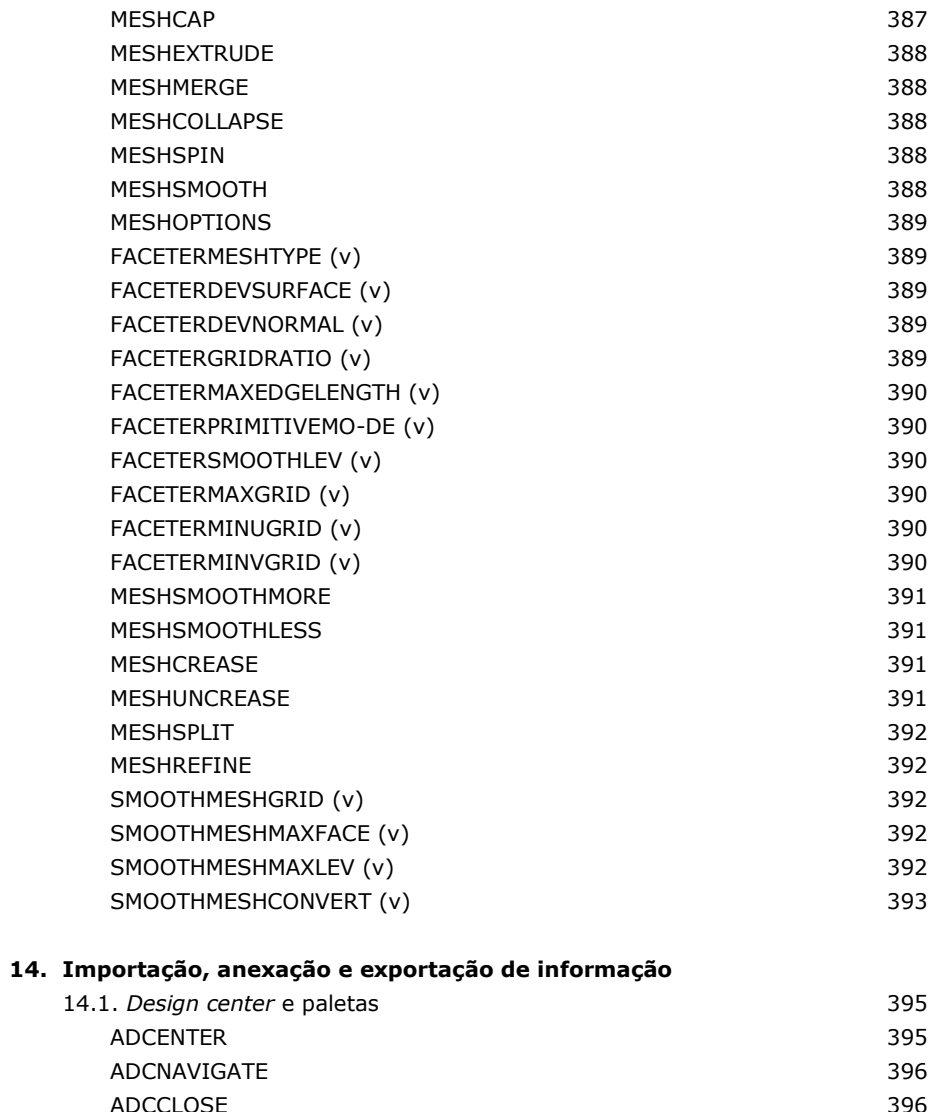

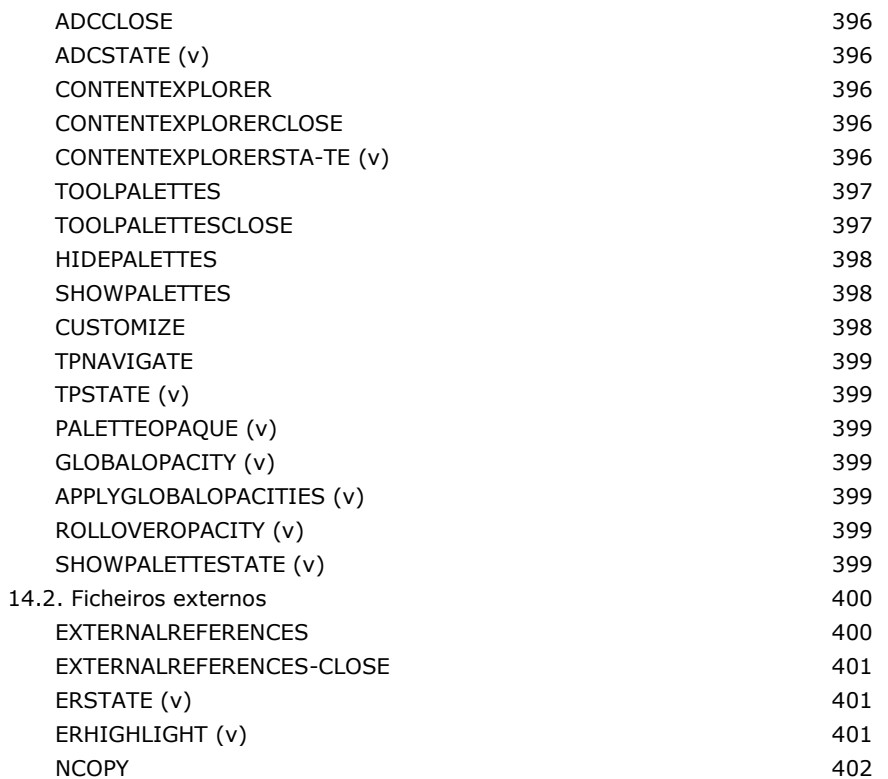

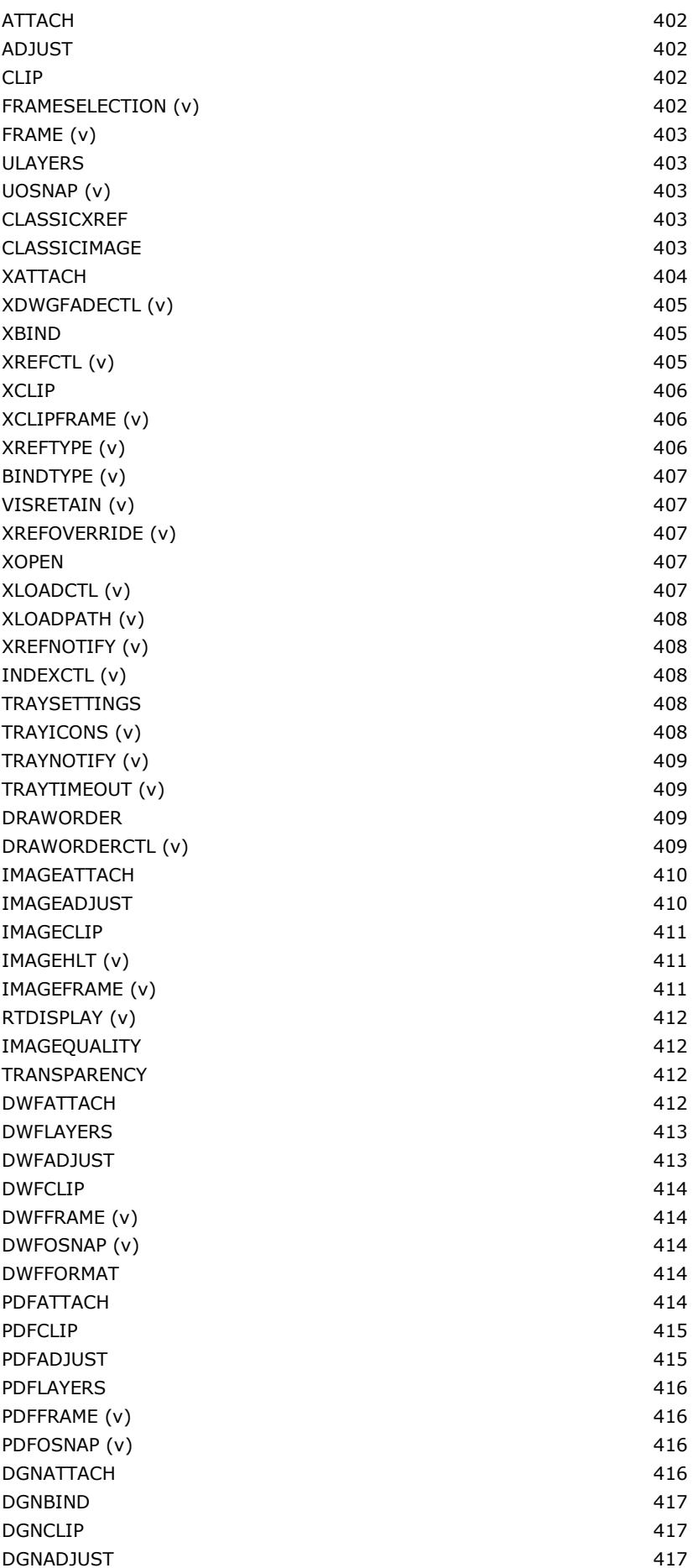

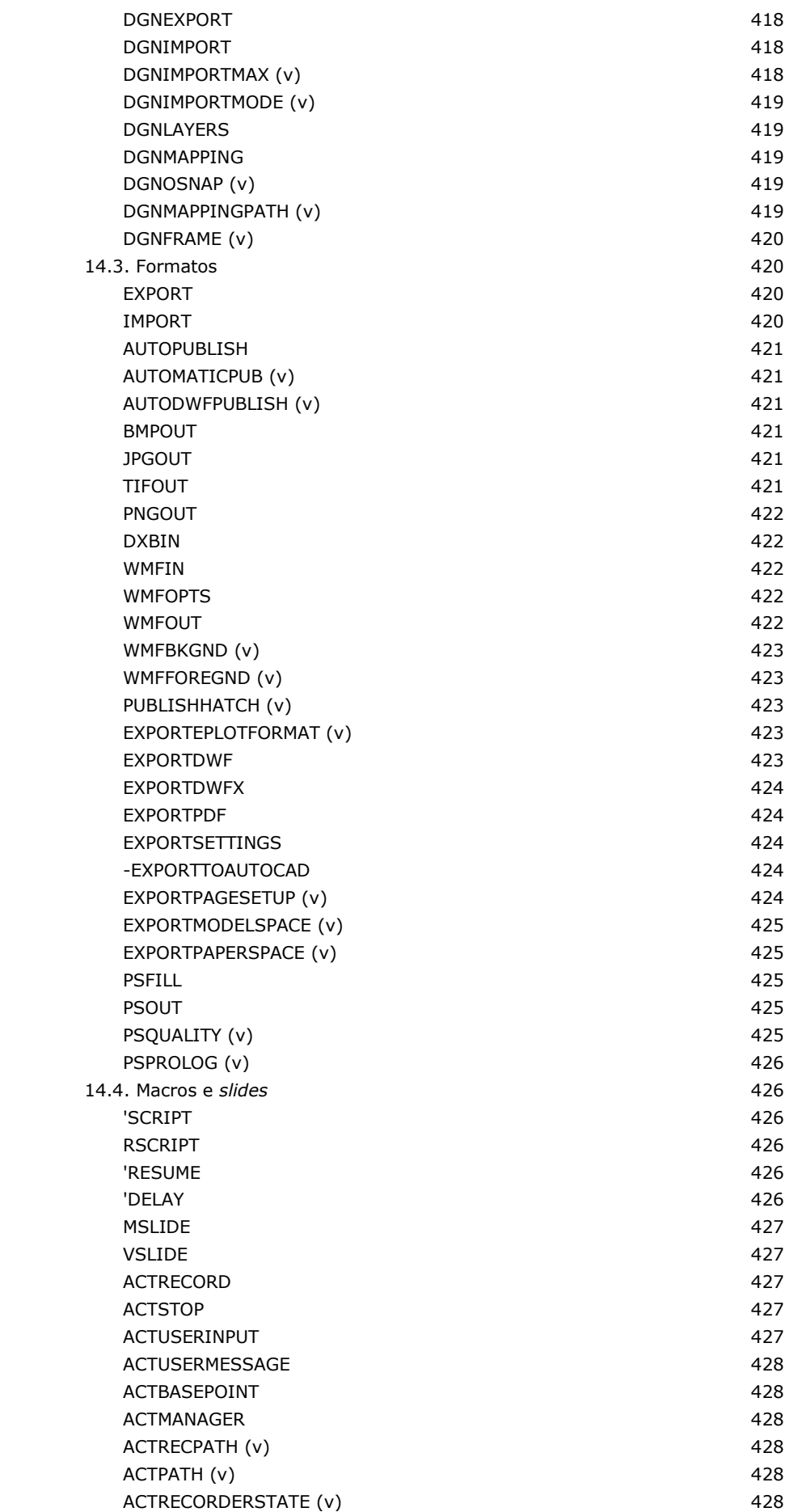

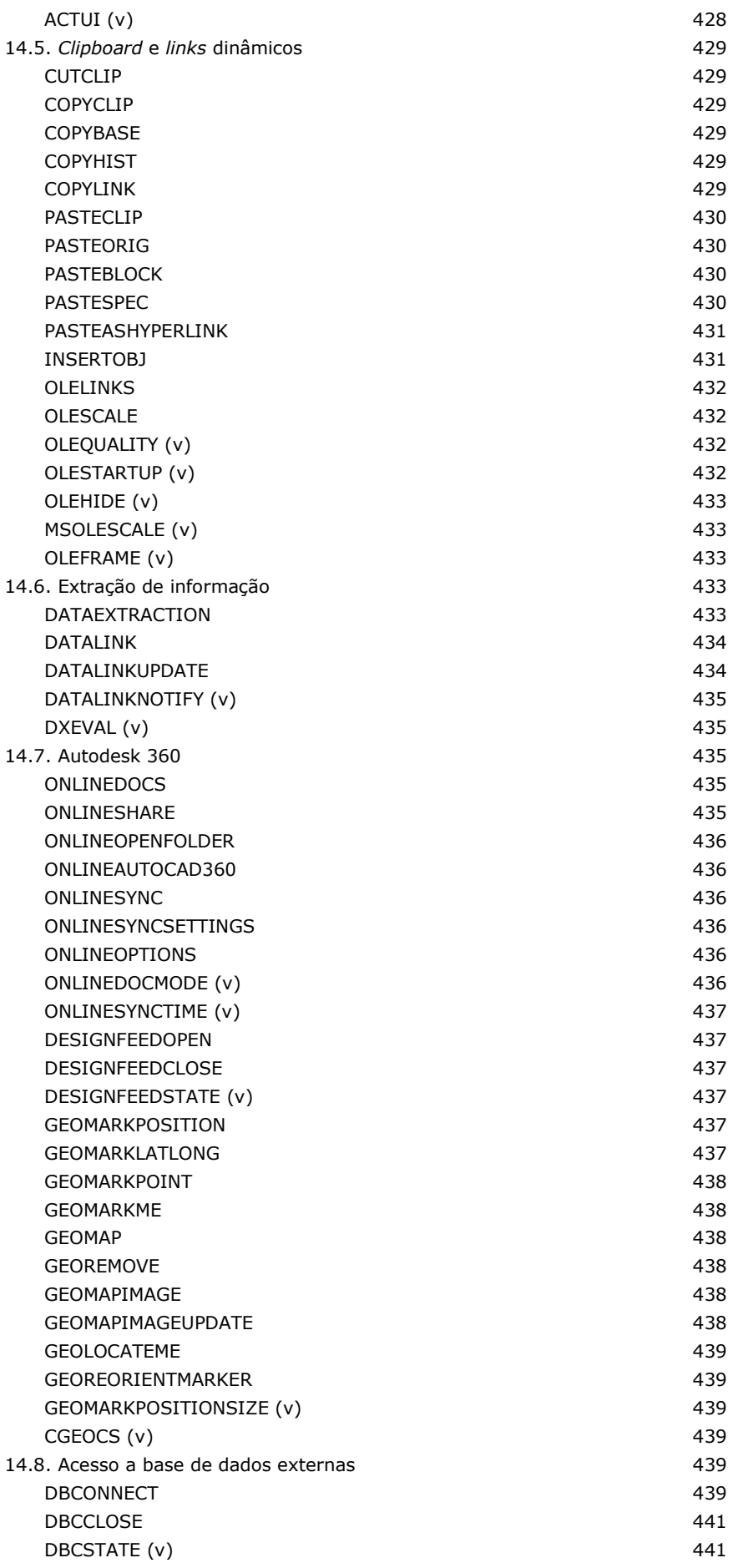

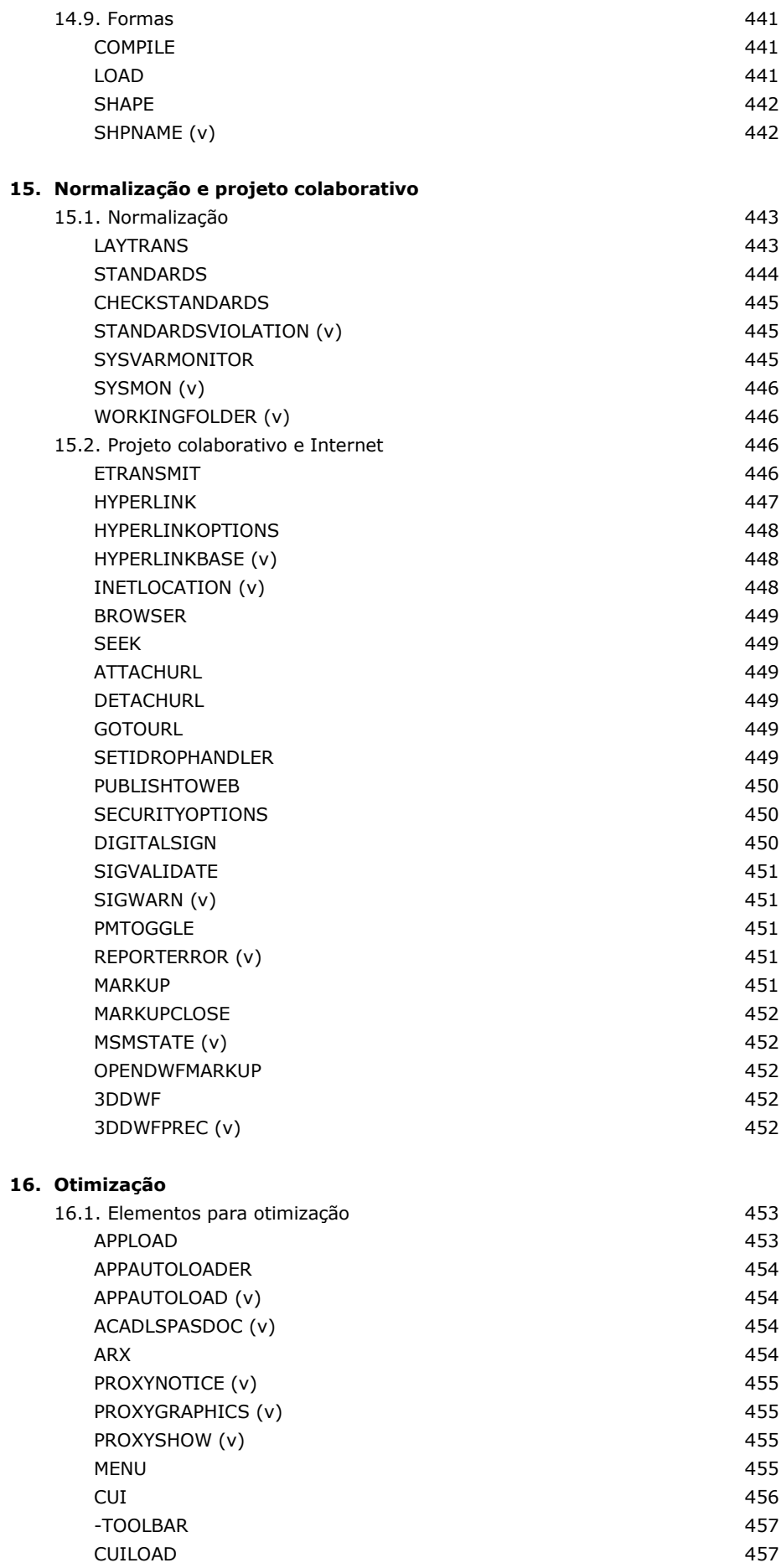

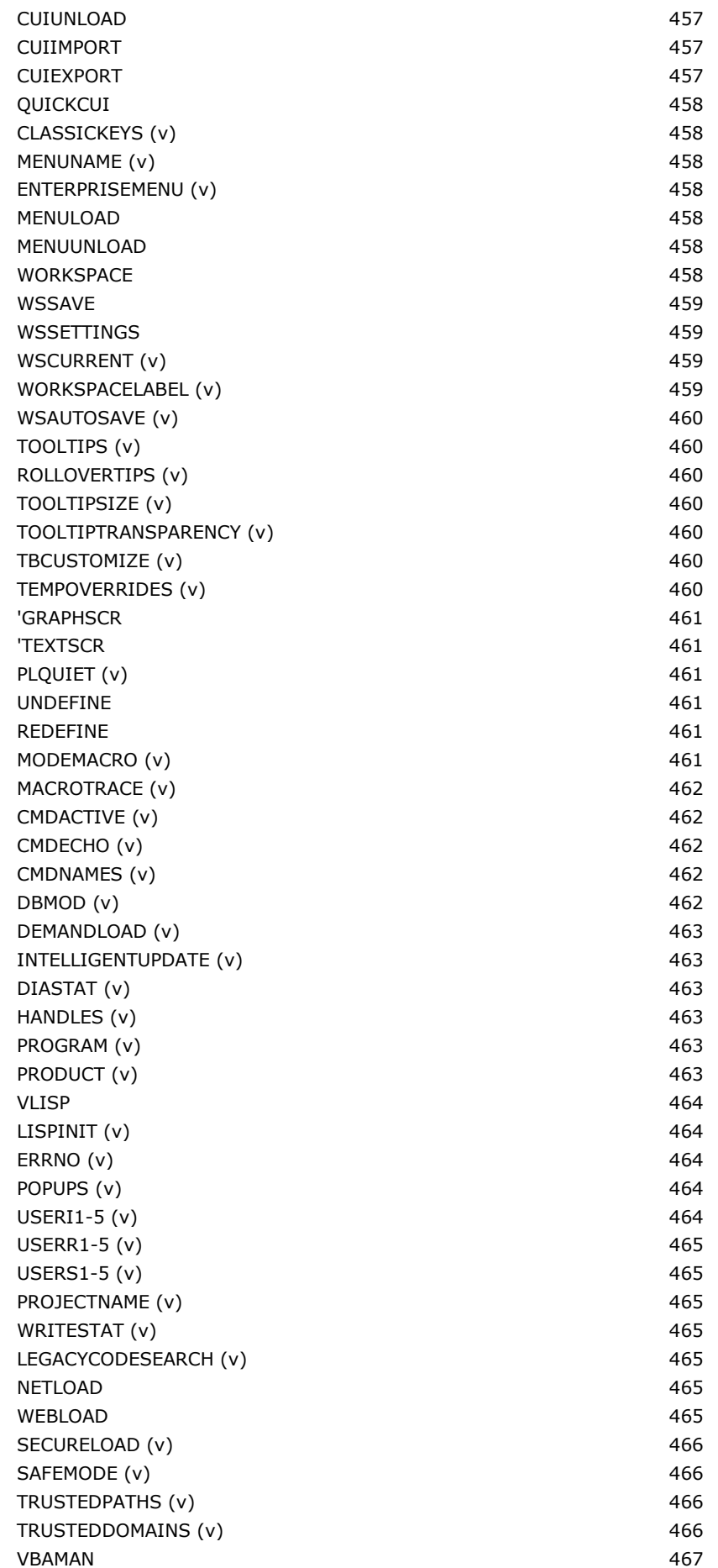

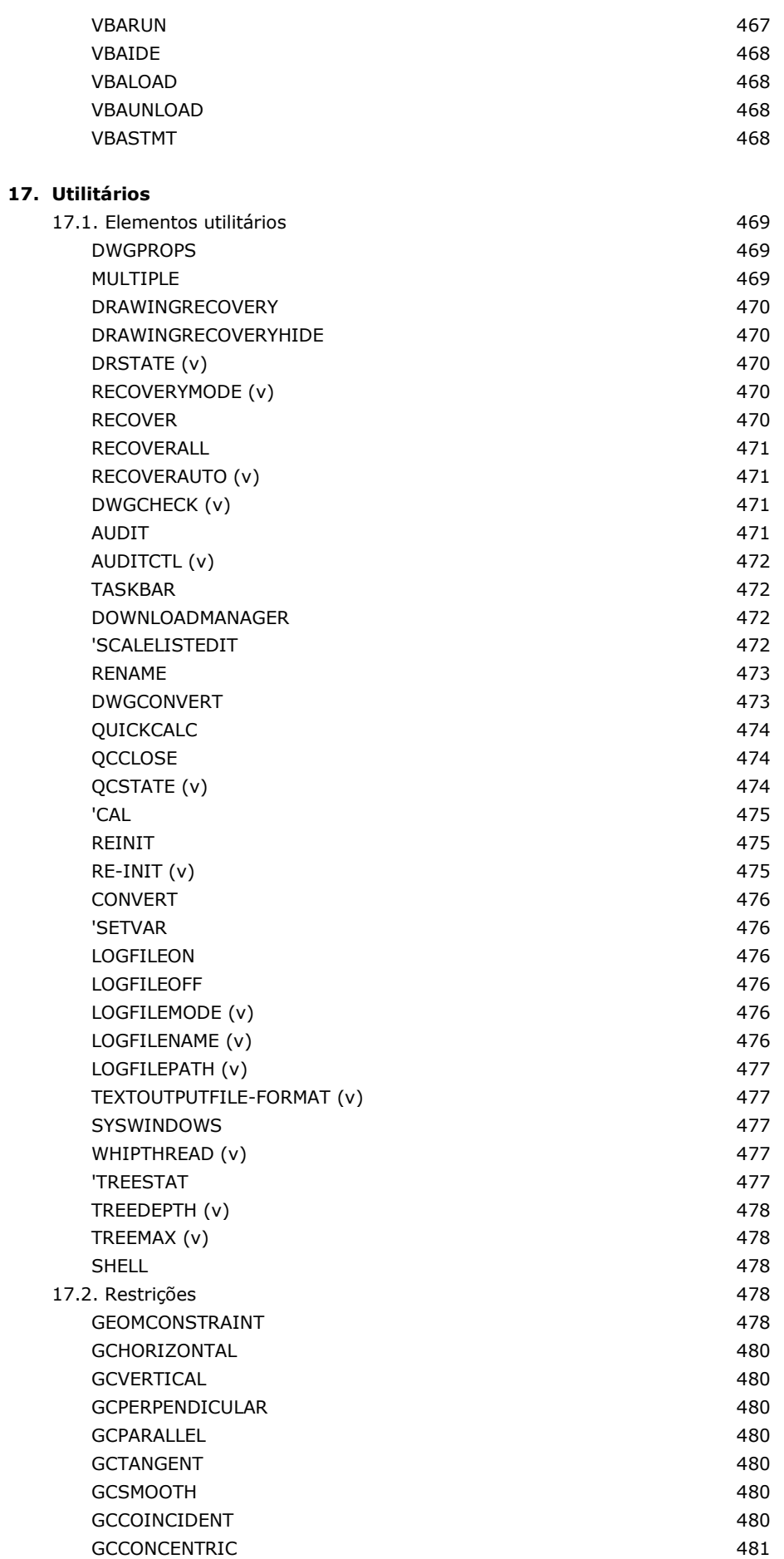

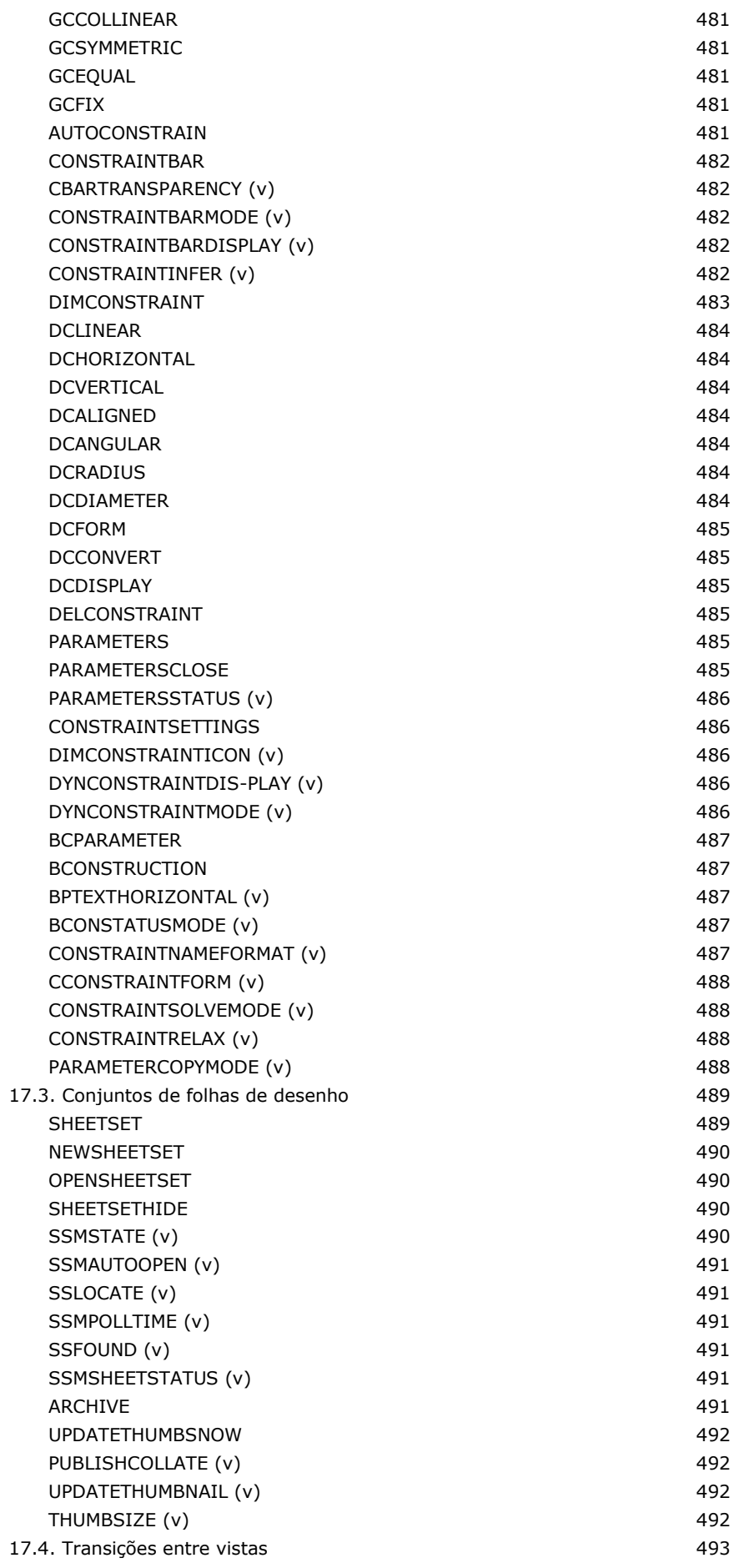

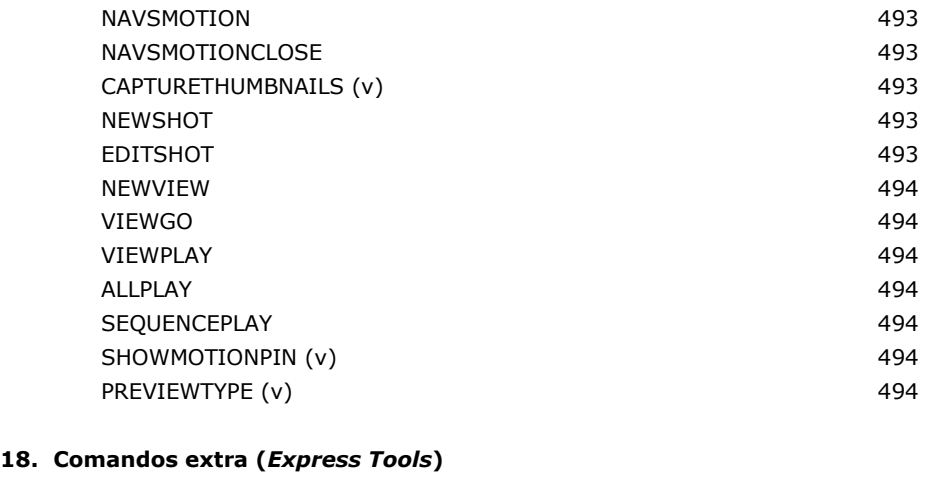

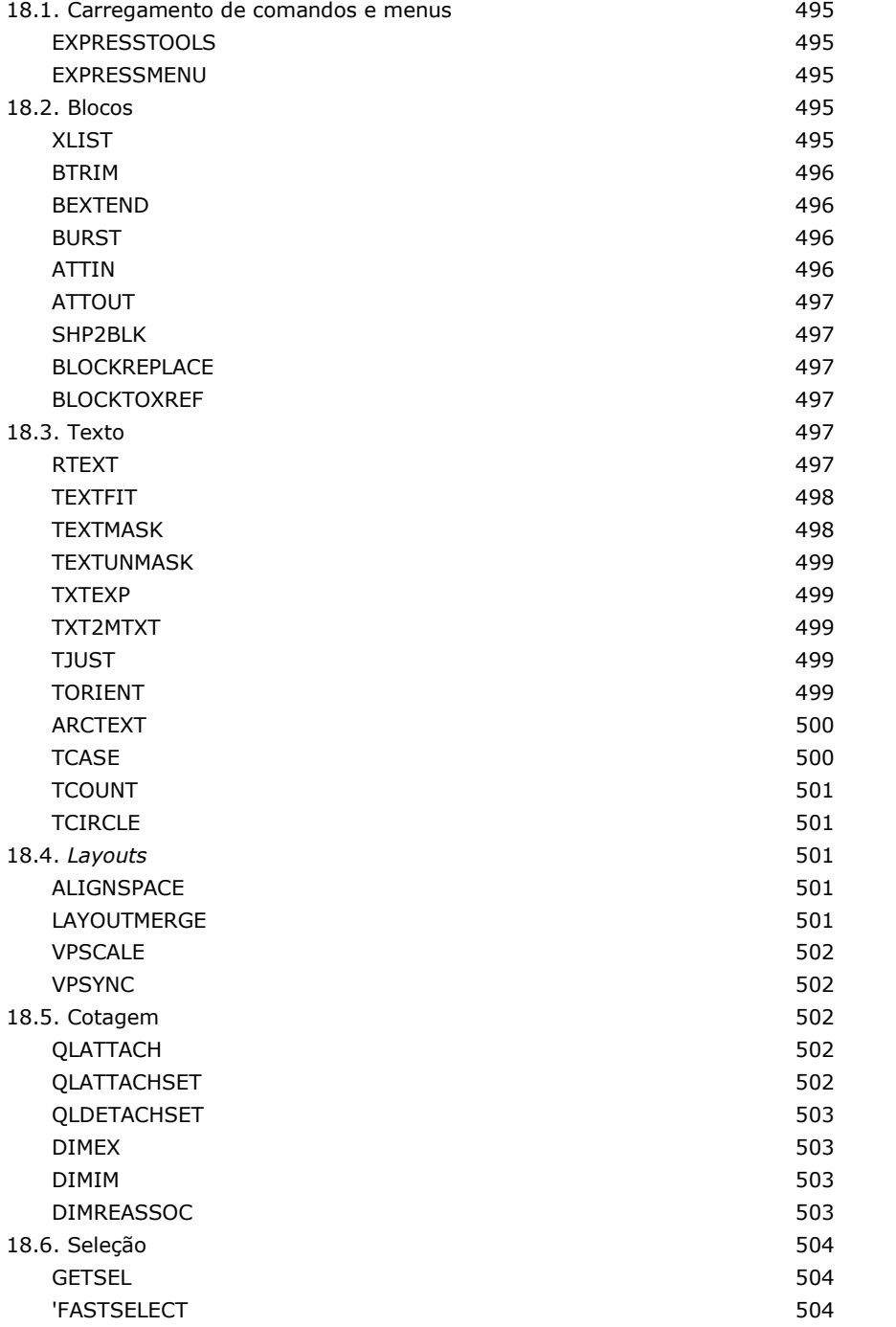

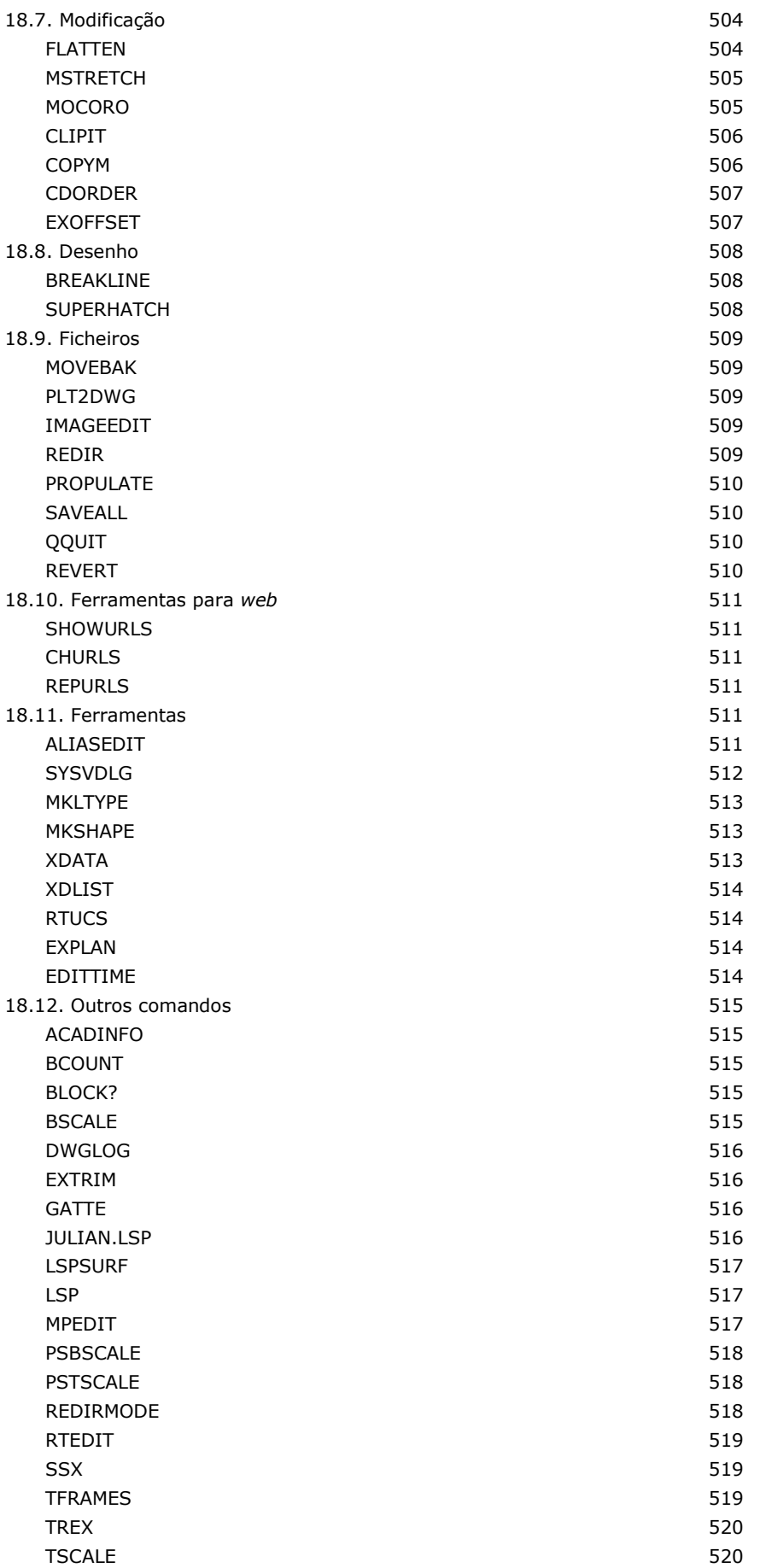

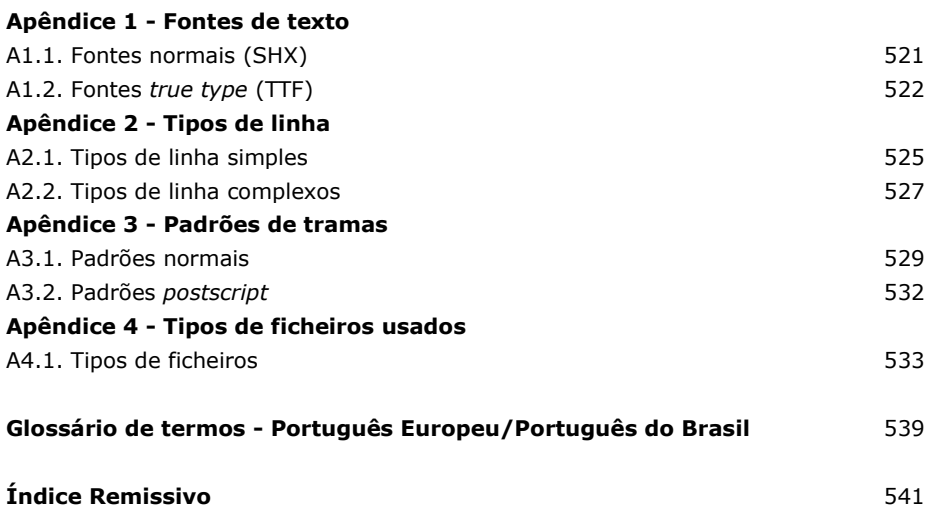